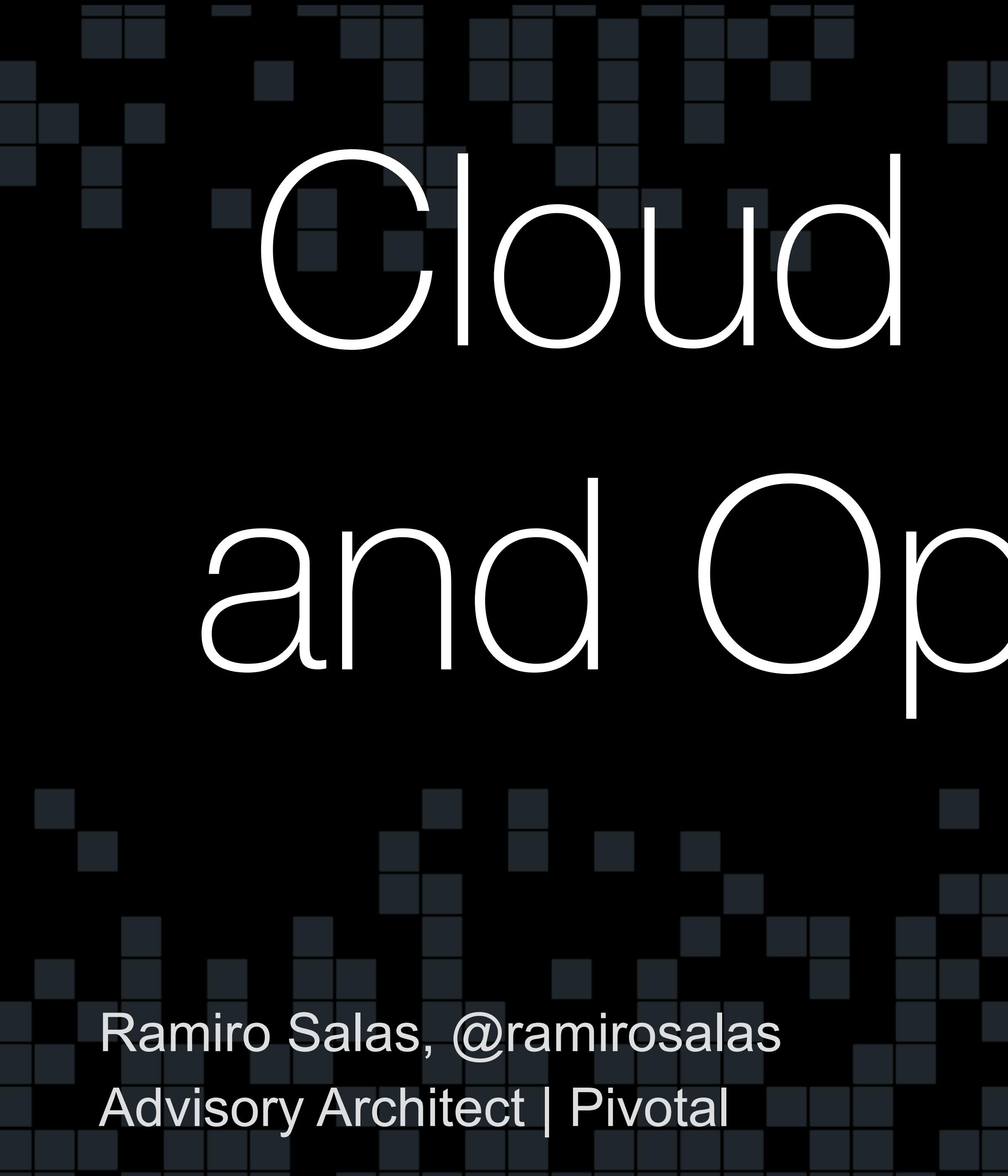

# Cloud Foundry and OpenStack

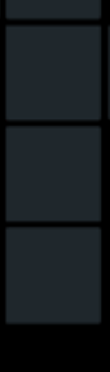

**Open Source Communities**

**OpenStack** - IaaS *est. 2010* 

### **Cloud Foundry** - PaaS *est. 2011*

**CLOUD FOUNDRY** 

# **CLOUD FOUNDRY OPENSTACK**

v.

"The best things ,"<br>in cloud are free."

*(Free as in Speech, not as in Beer).*

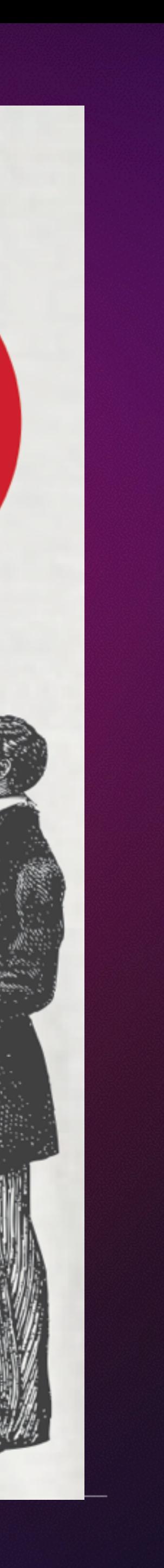

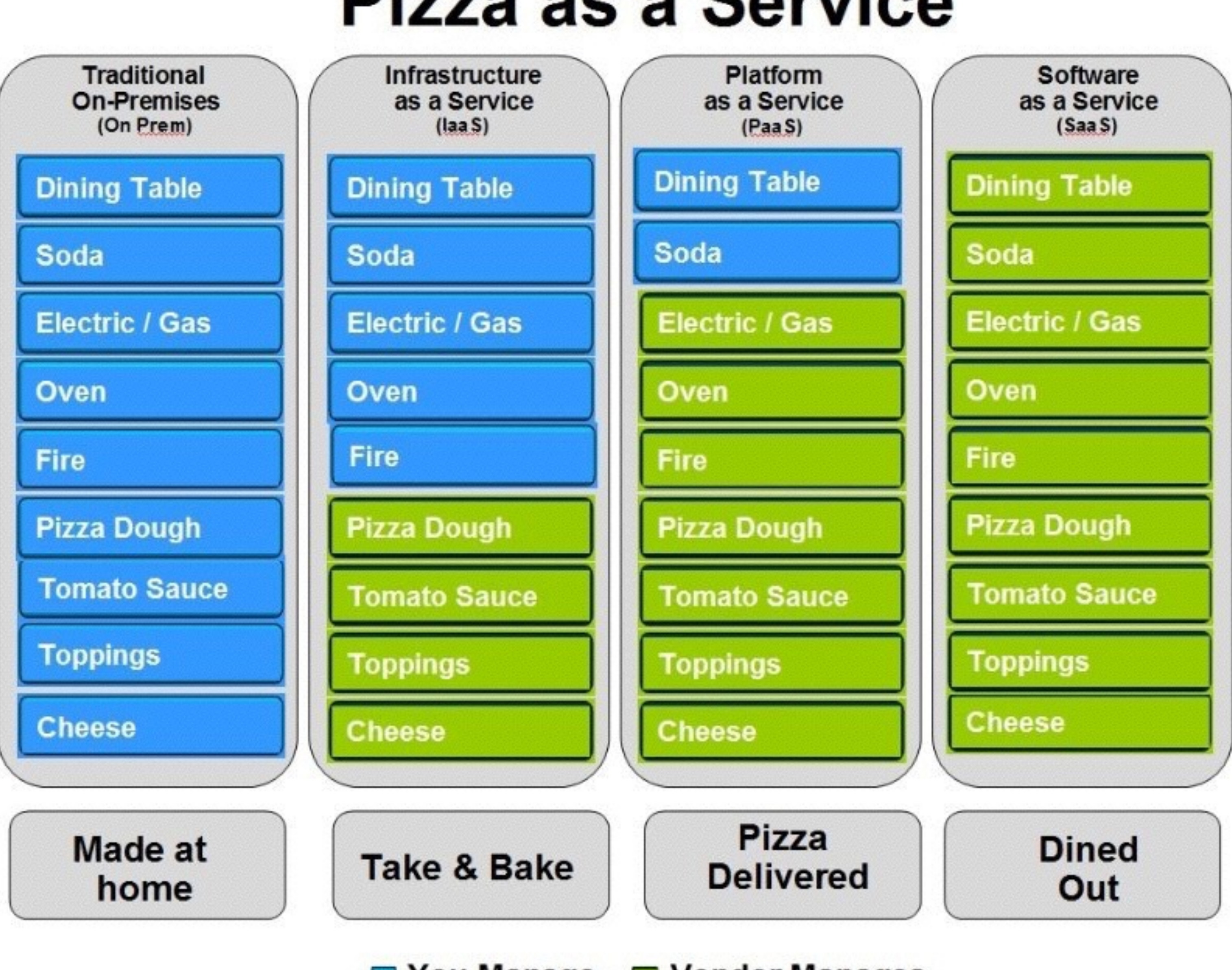

**CLOUD FOUNDRY** 

### **Pizza as a Service**

You Manage Vendor Manages

# What is a PaaS?

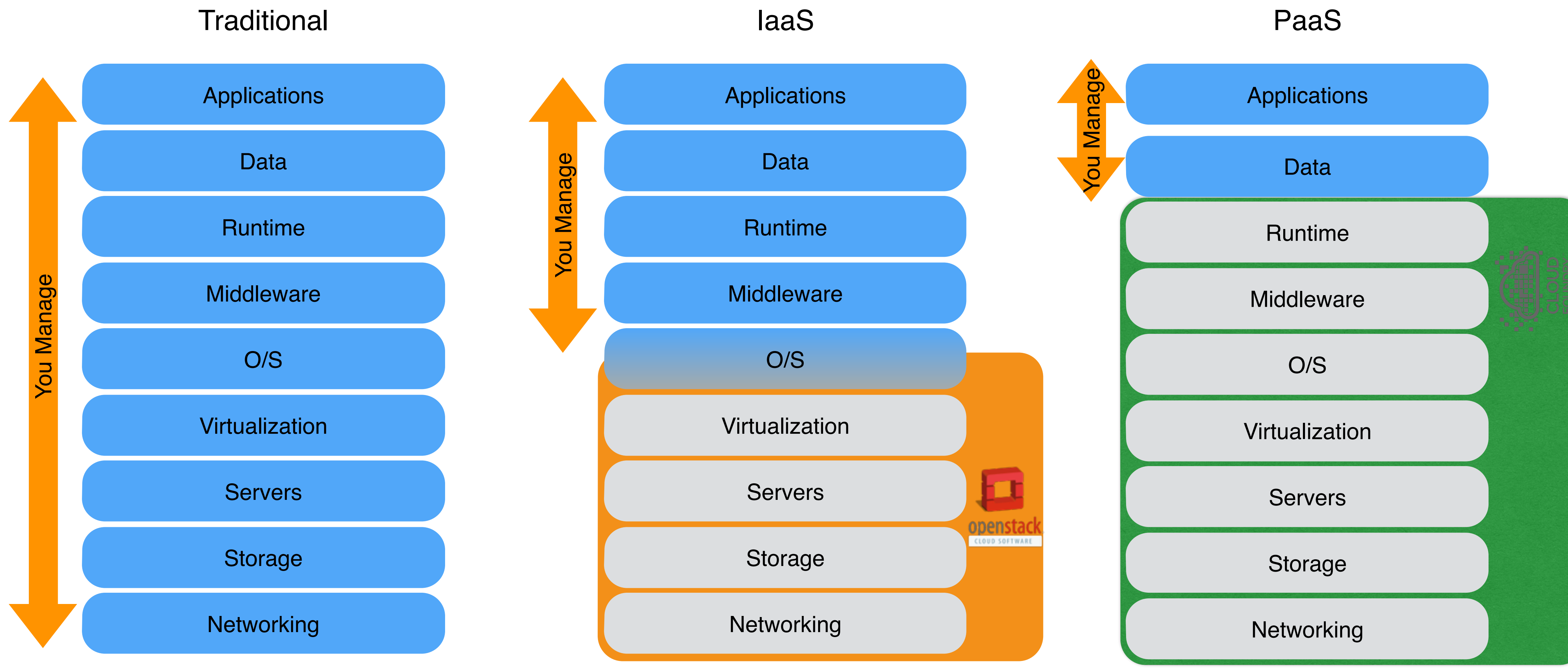

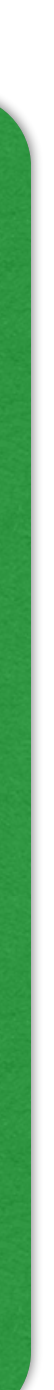

### Launched NOVA - Apache-Licensed Cloud Computing, in Python

It's live, it's buggy, it's beta. Check it out:

http://novacc.org

From the website:

Nova is a cloud computing fabric controller (the main part of an *laaS* system) built to match the popular AWS EC2 and S3 APIs. It is written in Python, using the Tornadoand Twisted frameworks, and relies on the standard AMQP messaging protocol, and the Redis distributed KVS.

Nova is intended to be easy to extend, and adapt.

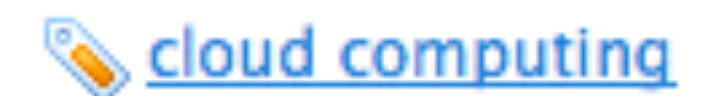

This entry was posted on 28May10, 12:40 am and is filed under *entrepreneurs*. You can follow any responses to this entry through RSS 2.0. You can leave a response, or trackback from your own site.

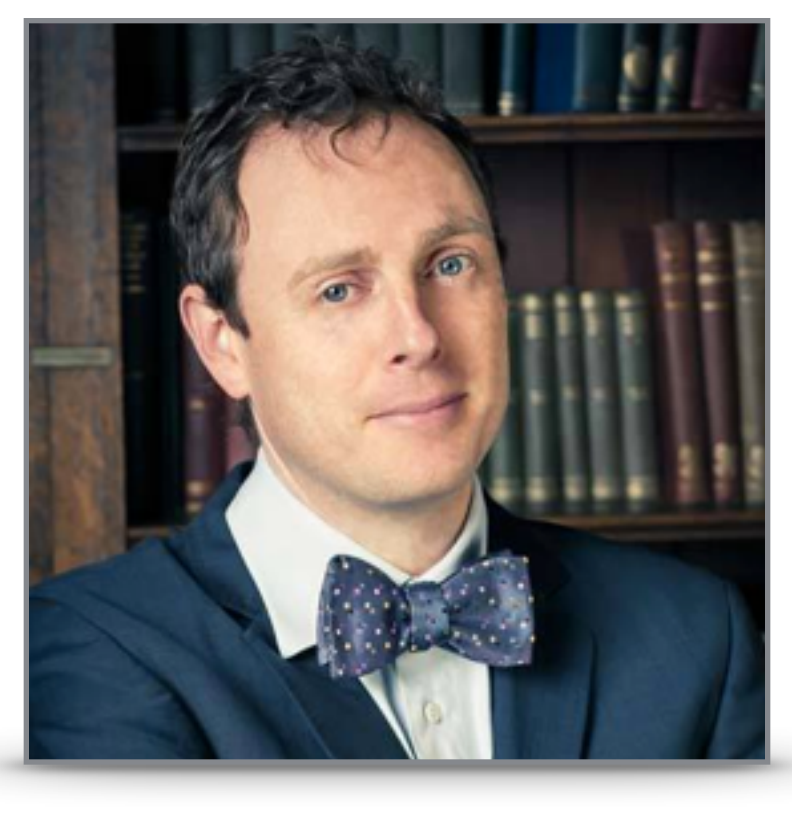

### Joshua McKenty

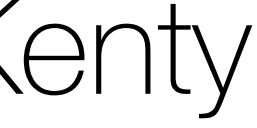

### Launched NOVA – Apache-Licensed Cloud Computing, in Python It's live, it's buggy, it's beta. Check it out: http://novacc.org From the website: Nova v0.1 was written in 17 days Nova is a cloud computing fabric controller (the main part of match the popular AWS EC2 and S3 APIs. It is written in Python, by 5 people. the **Tornadoand Twisted** frameworks, and relies on the standard protocol, and the Redis distributed KVS. Nova is intended to be easy to extend, and adapt. Cloud computing This entry was posted on 28May10, 12:40 am and is filed under **entrepreneurs**. You can follow any respectively ses to this ent  $\prime$  through RSS 2.0. You can leave a response, or trackback from your own site.

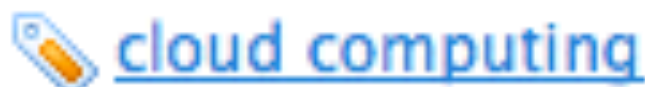

### **OpenStack & Cloud Foundry**

*License Apache v2.0*

**CLOUD FOUNDRY** 

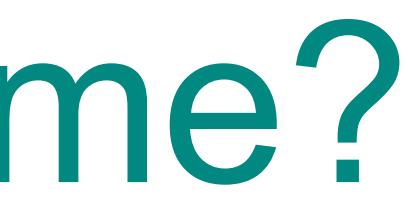

### Community Vendors, Users, and Developers

### *Architecture API-based services and message-passing*

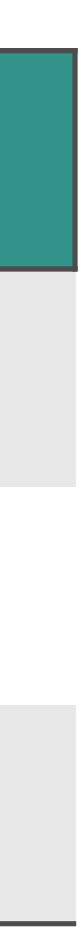

# How are things the same?

# Cloud Foundry Foundation

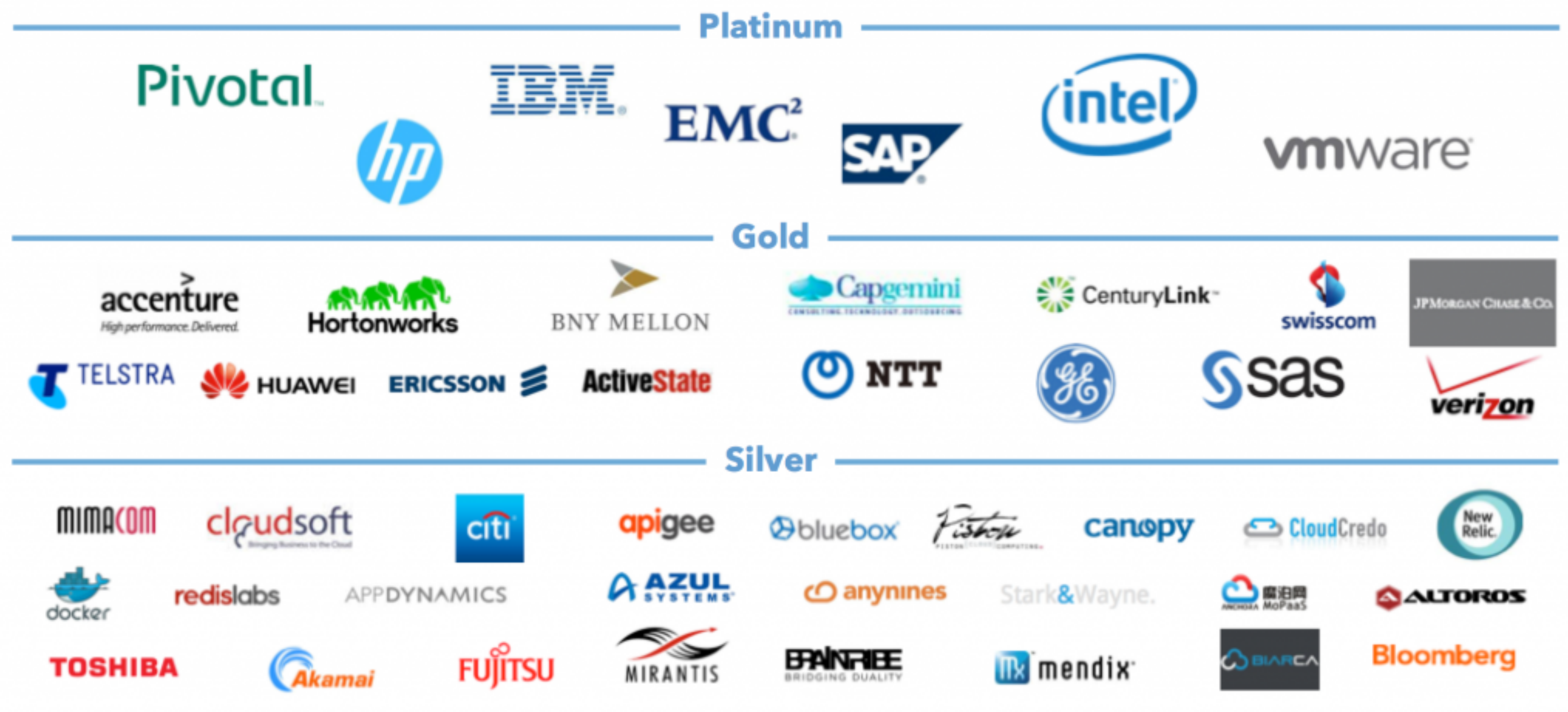

# Cloud Foundry Foundation & OpenStack Members

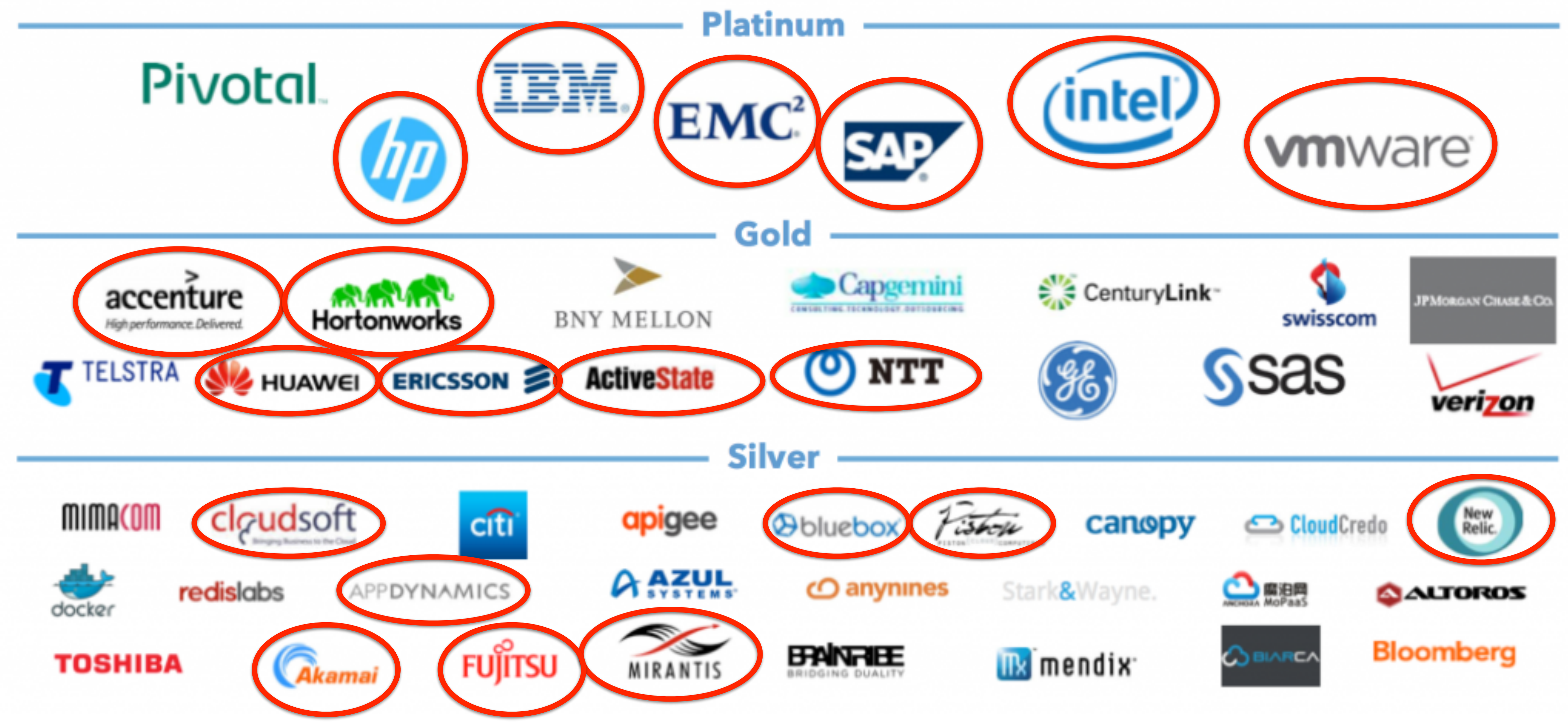

# How are things different?

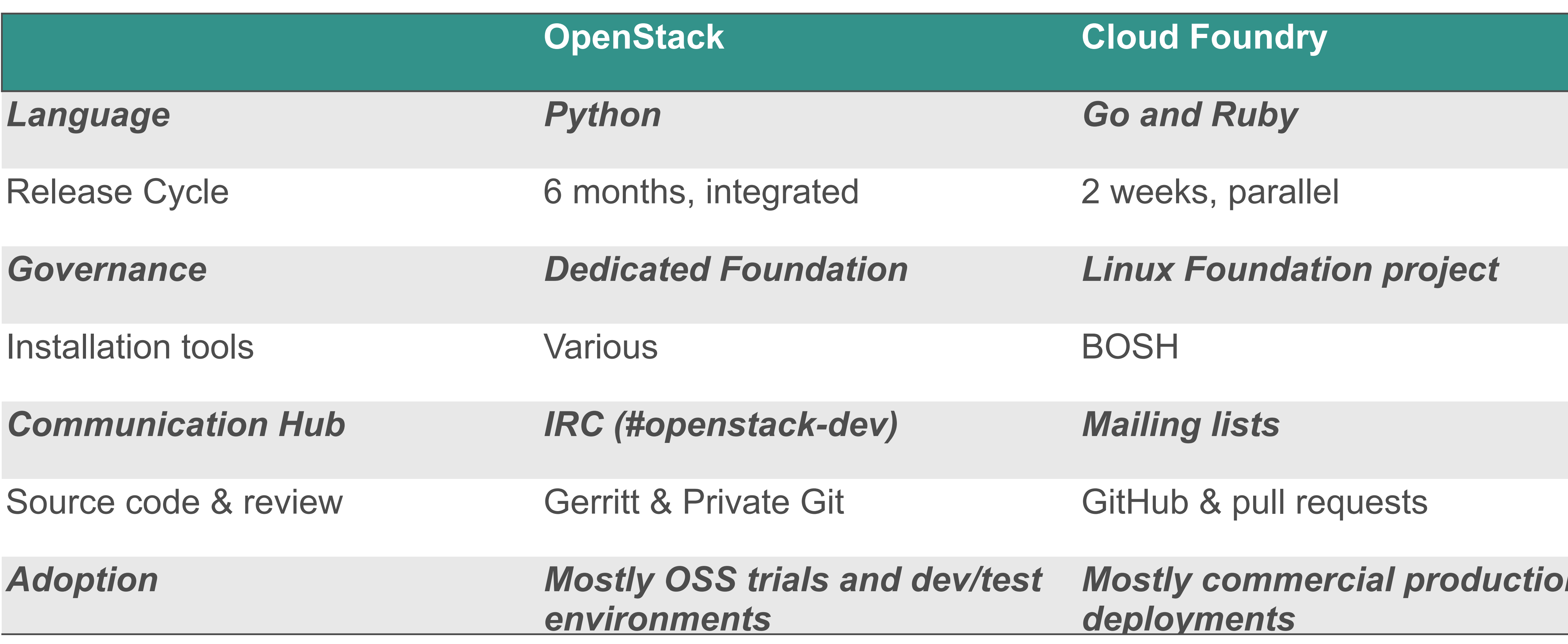

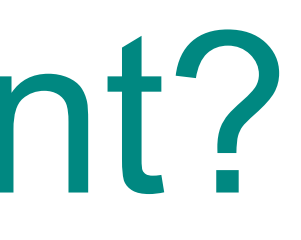

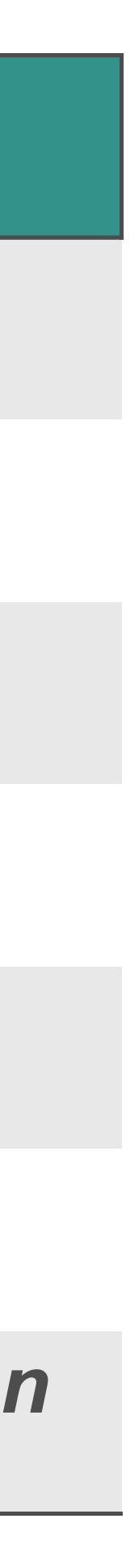

# Units of Value

- IaaS OpenStack
- VMs
- Networks
- Volumes
- Images
- Security Groups, etc.

### Users Don't Care About:

- Hypervisors
- Real Network Topologies
- How is the Storage Managed
- Where are the Images Stored
- What Hardware is Being Used

# Units of Value

- IaaS OpenStack
- VMs
- Networks
- Volumes
- Images
- Security Groups, etc.

### But they still have to care about:

- IP addresses
- Disk sizes
- VM orchestration
- OS Lifecycle
- HA/DR

# OpenStack Constructs

Give me a VM

flavor=flavor, key name="mykey")

# **instance** = nova.servers.create(name="test", image=image,

Give me a Volume

**volume** = create(8192, snapshot\_id=None, source\_volid=None, name=VolName, description="My Volume", volume type=None, user id=None, project id=None, availability zone=az1, metadata=None, imageRef=None)

Similar for Networks, Images, etc.

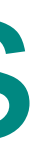

- Focuses exclusively on applications • Abstracts resources even further • No IPs - *Message queues instead*  • No middleware configuration - *Buildpacks*
- 
- 
- - Scale automatically
	- All your logs in the same place
	- Designed for Cloud Native Apps

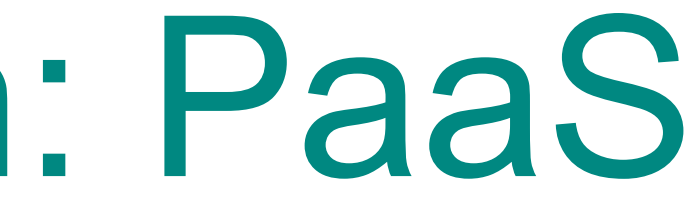

# So a new layer is born: PaaS

# Units of Value

### PaaS - Cloud Foundry

- Applications
- Services
- Containers are transparent
- Lifecycle is fully managed
- System changes are declarative (manifest.yml)
- Front-ends, middleware, VMs, etc. all abstracted

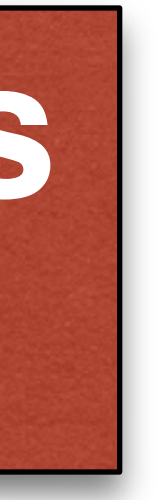

### **Apps** run on **Containers Services** run on **VMs**

# Structured vs. Unstructured PaaS

### **Unstructured**

- DevOps controls every aspect of the deliverable app
	- Filesystem
	- Ports exposed
	- Layers
	- Repositories
	- Orchestration
	- Dependencies…

### **Example**: Custom-built systems with different pieces like:

- •Docker
- •Kubernetes
- •Mesos…

# But Often, Containers Alone Aren't Enough...

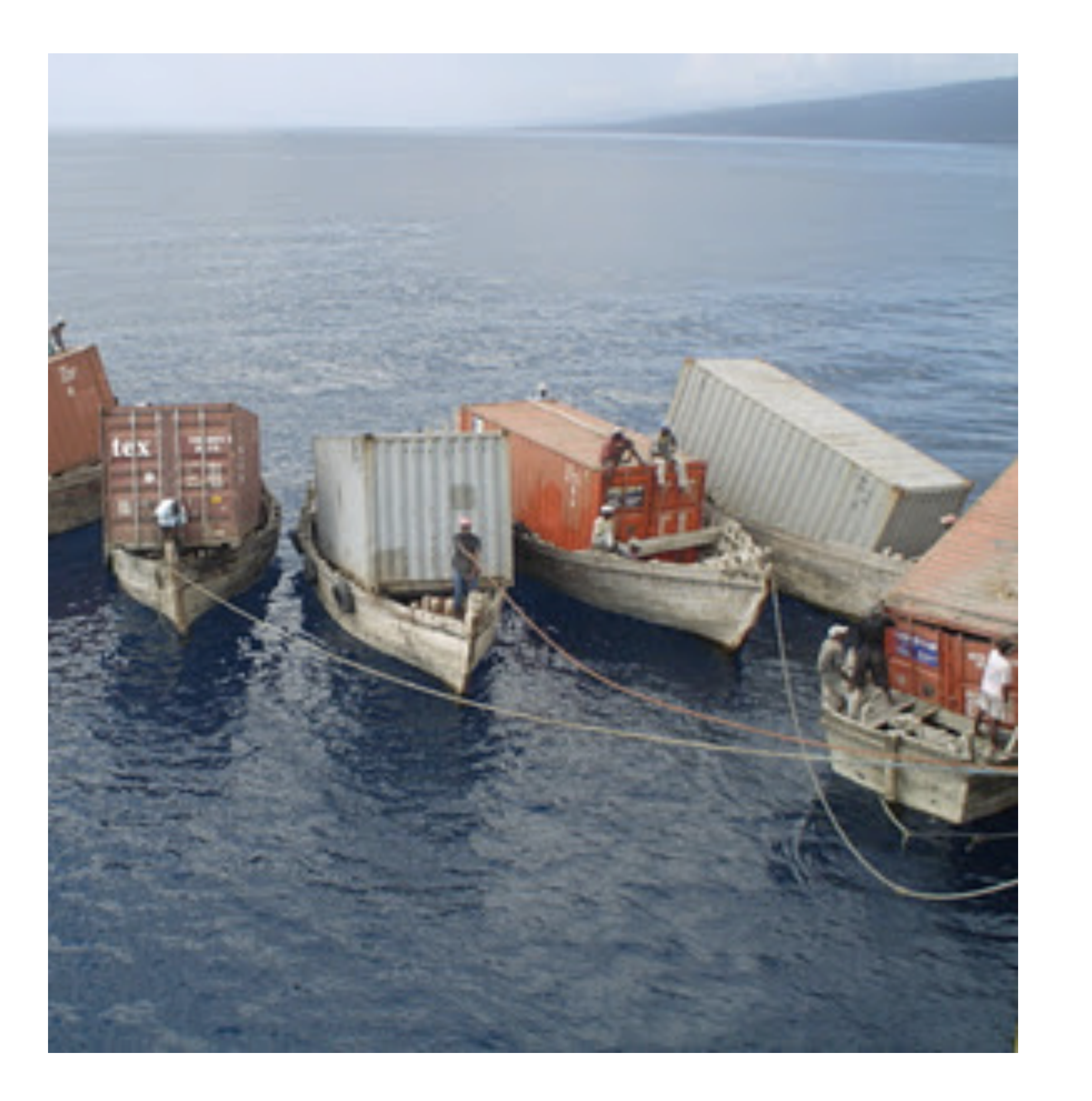

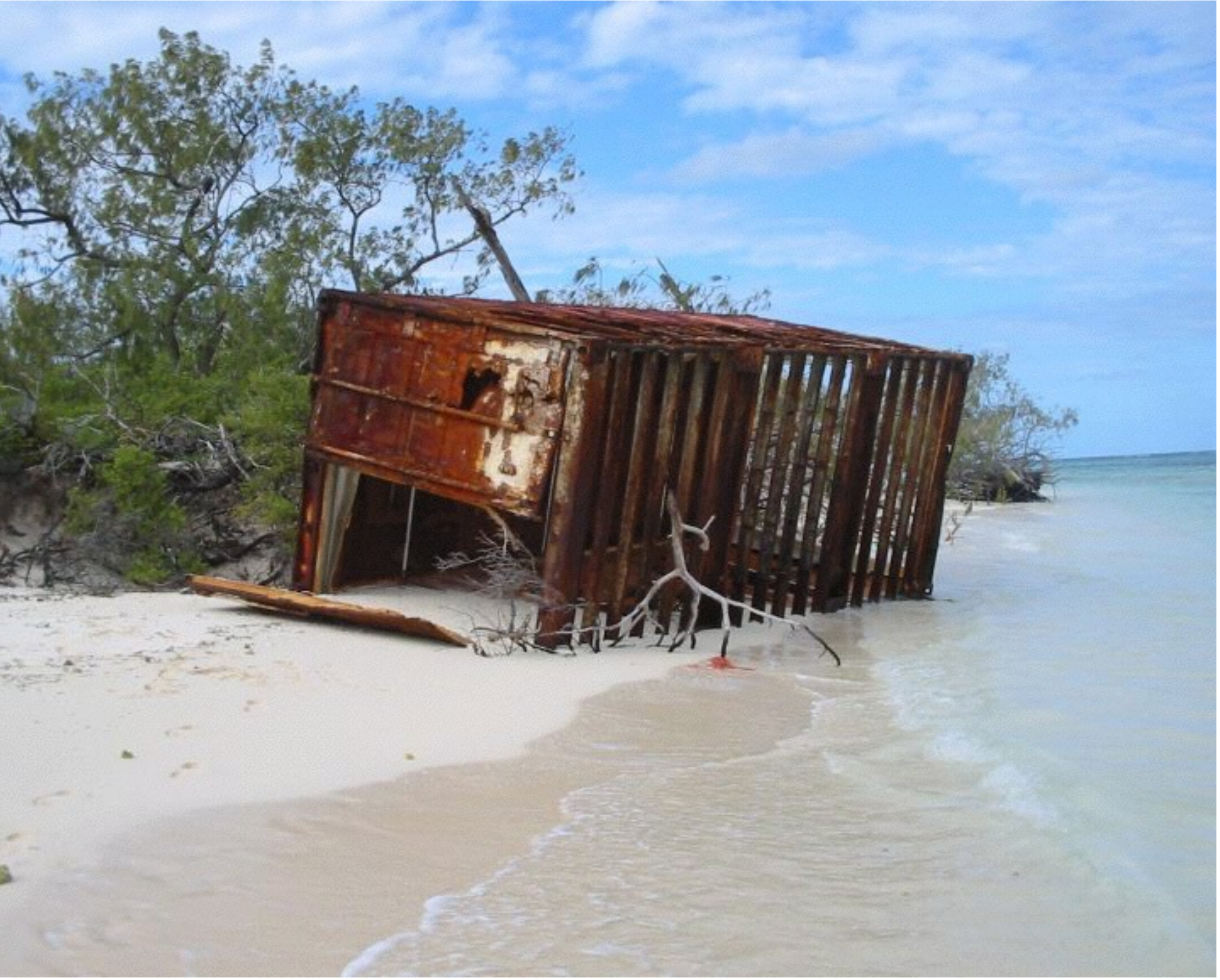

# Structured vs. Unstructured PaaS

### **Structured**

• Developers only specifies app instances, services to bind, and memory.

### • PaaS takes care of:

- Routing
- Security
- Filesystem
- Ports
- Scheduling
- High Availability, etc…

### **They Don't have to Care about the HOW**

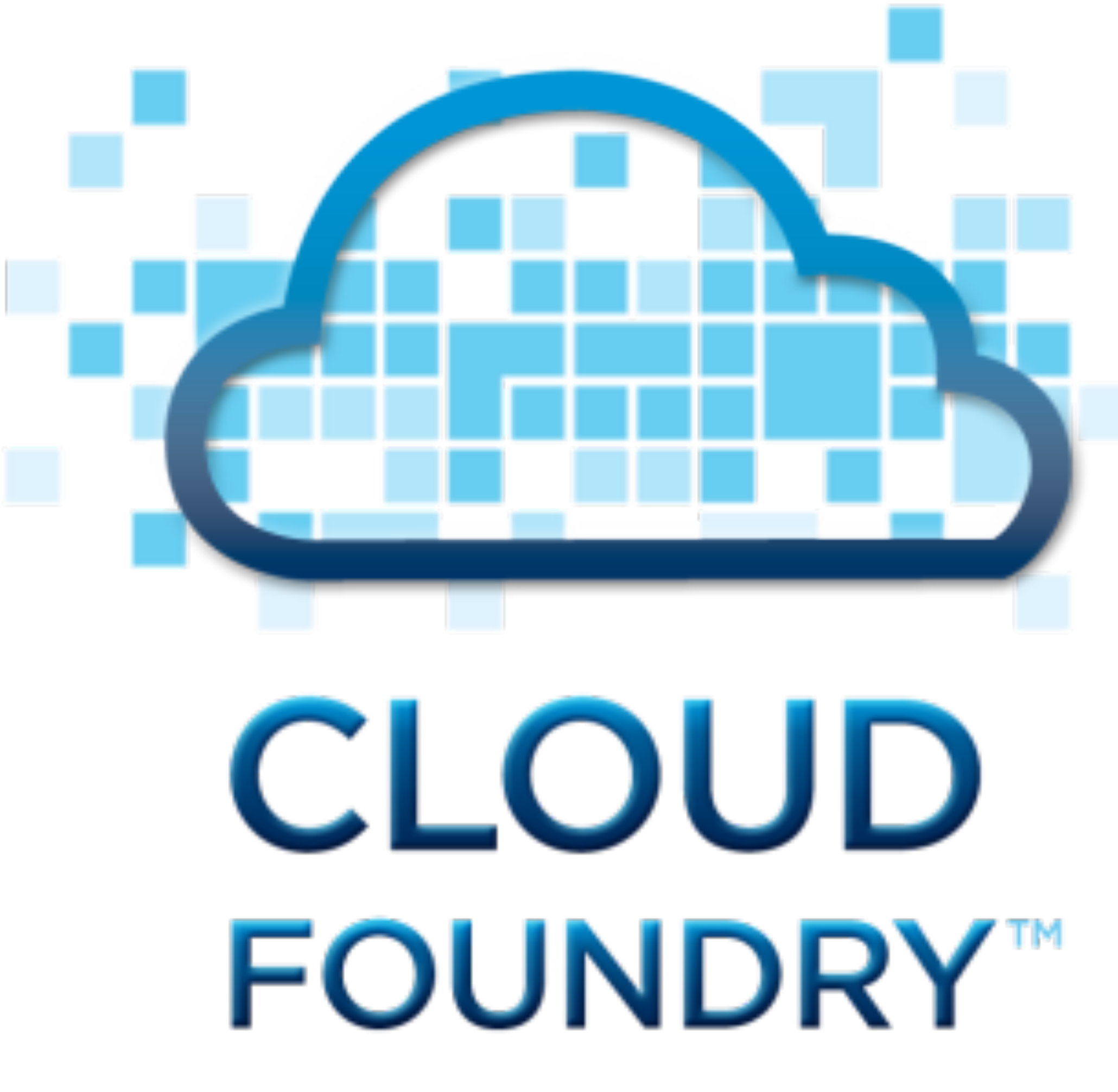

# Cloud Foundry is…

# **The world's leading open source platform-as-a-service.**

- 
- Supported by dozens of major organizations
- Language and framework agnostic
- Manages both VMs and containers
- Orchestrates both applications and data services

*Founded and commercialized by Pivotal Software, Inc. Code donated to Cloud Foundry Foundation in 2015*

# An (Overly) Simple View of the World

# **Applications**

- Stateless
- Run in Containers
- Horizontally Scalable
- Disposable
- No permanent storage

# **Data Services**

- Stateful
- Run in Virtual Machines
- Multi-tenant
- Diagonally scalable
- Durable storage

# 12Factor.net

Methodology for building software that:

- Use declarative formats for setup automation, to minimize time and cost for new developers joining the project;
- . Have a clean contract with the underlying operating system, offering maximum portability between execution environments;
- Are suitable for deployment on modern cloud platforms, obviating the need for servers and systems administration;
- Minimize divergence between development and production, enabling continuous deployment for maximum agility;
- And can scale up without significant changes to tooling, architecture, or development practices.

#### **The Twelve Factors**

#### **I. Codebase**

One codebase tracked in revision control, many deploys

#### II. Dependencies

Explicitly declare and isolate dependencies

#### III. Config

Store config in the environment

#### **IV. Backing Services**

Treat backing services as attached resources

#### V. Build, release, run

Strictly separate build and run stages

#### **VI. Processes**

Execute the app as one or more stateless processes

#### **VII. Port binding**

Export services via port binding

#### **VIII. Concurrency**

Scale out via the process model

#### IX. Disposability

Maximize robustness with fast startup and graceful shutdown

#### X. Dev/prod parity

Keep development, staging, and production as similar as possible

#### XI. Logs

Treat logs as event streams

#### **XII. Admin processes**

Run admin/management tasks as one-off processes

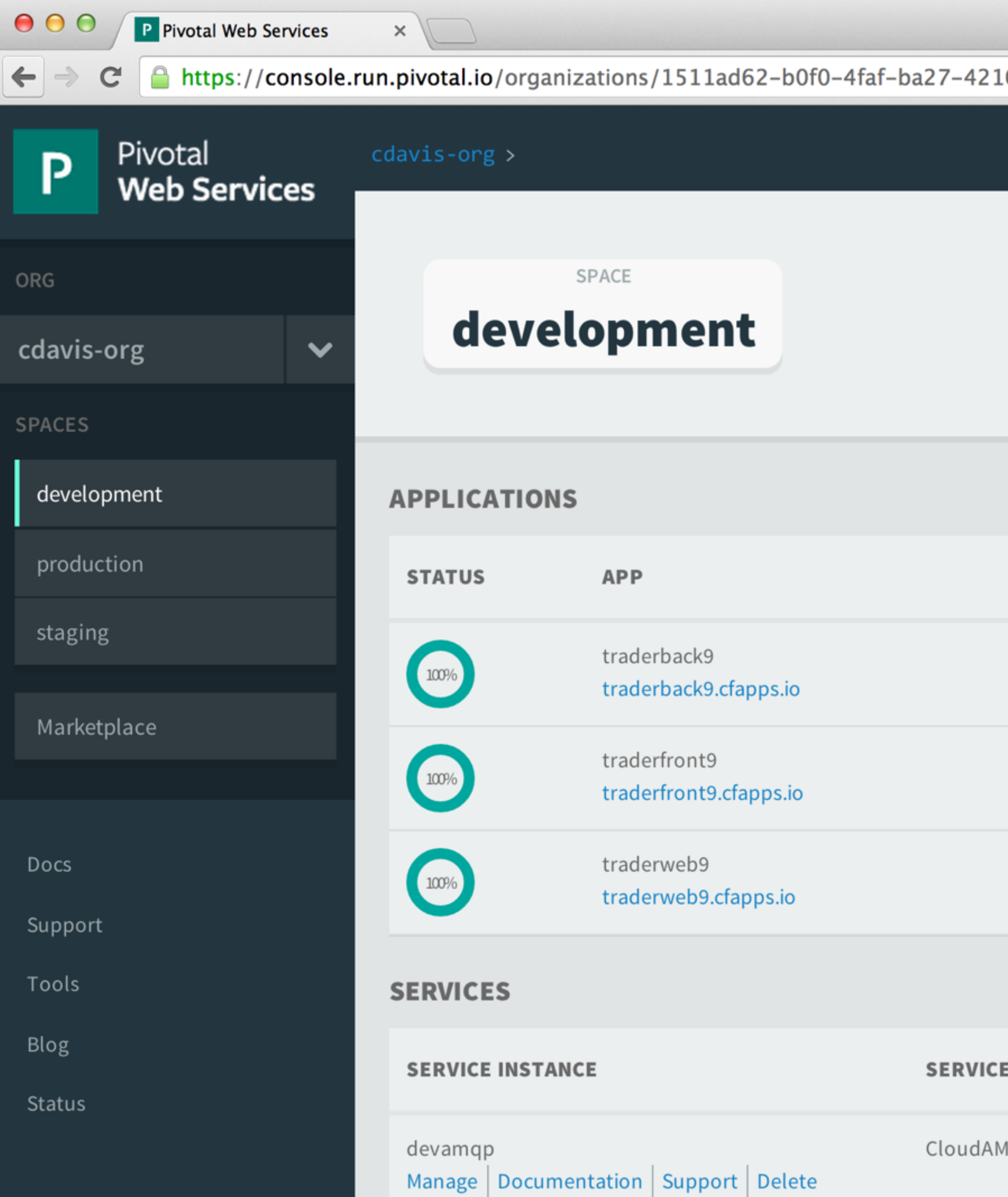

#### cdavis@gopivotal.com $\bigtriangledown$

**EDIT SPACE** 

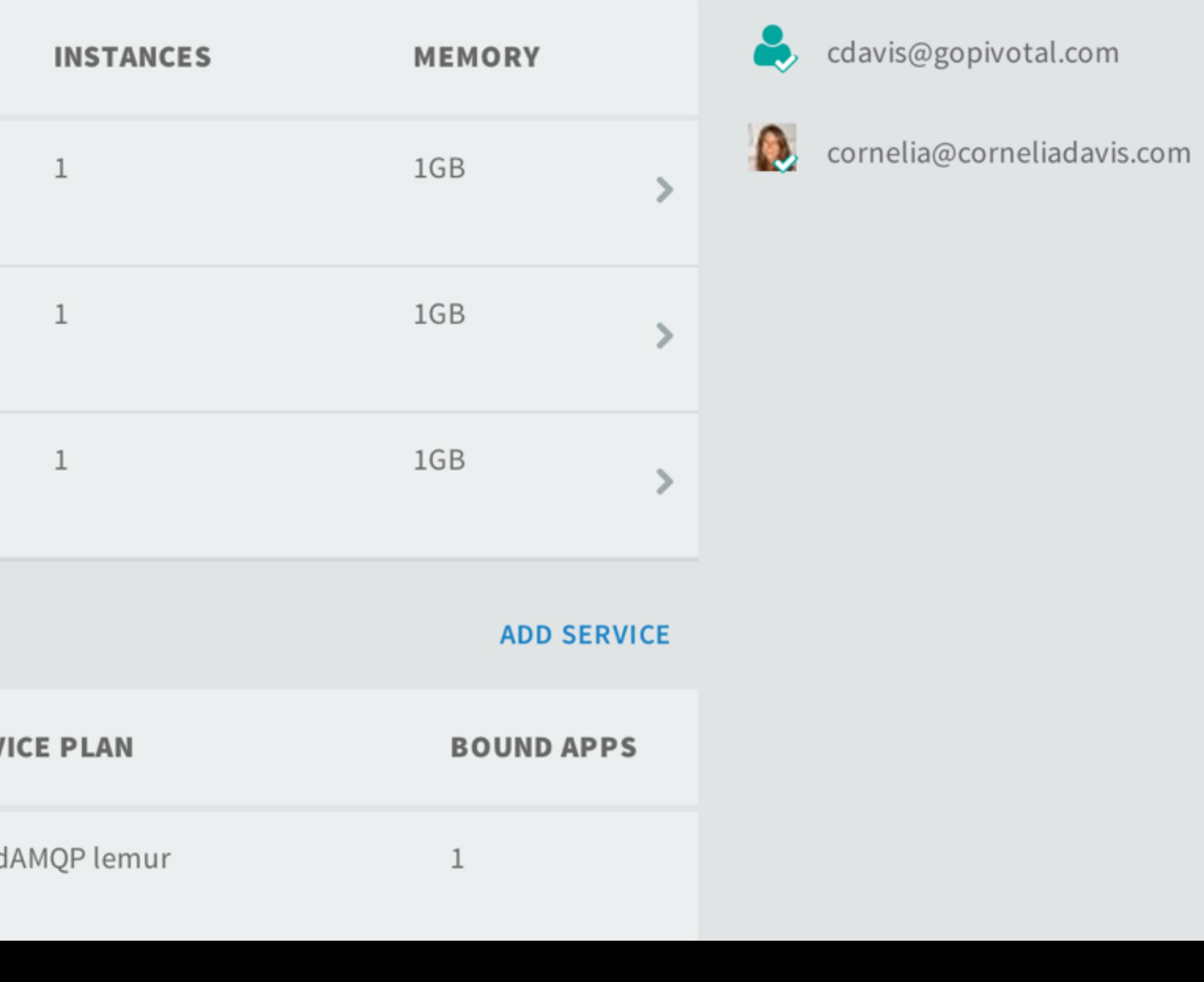

**LEARN MORE** 

**TEAM** 

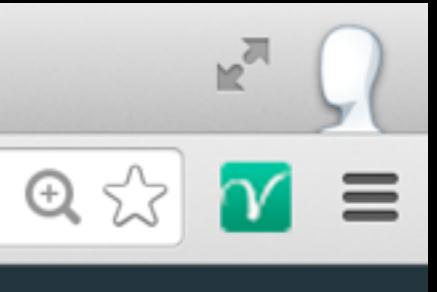

### PCF Demo: cf push

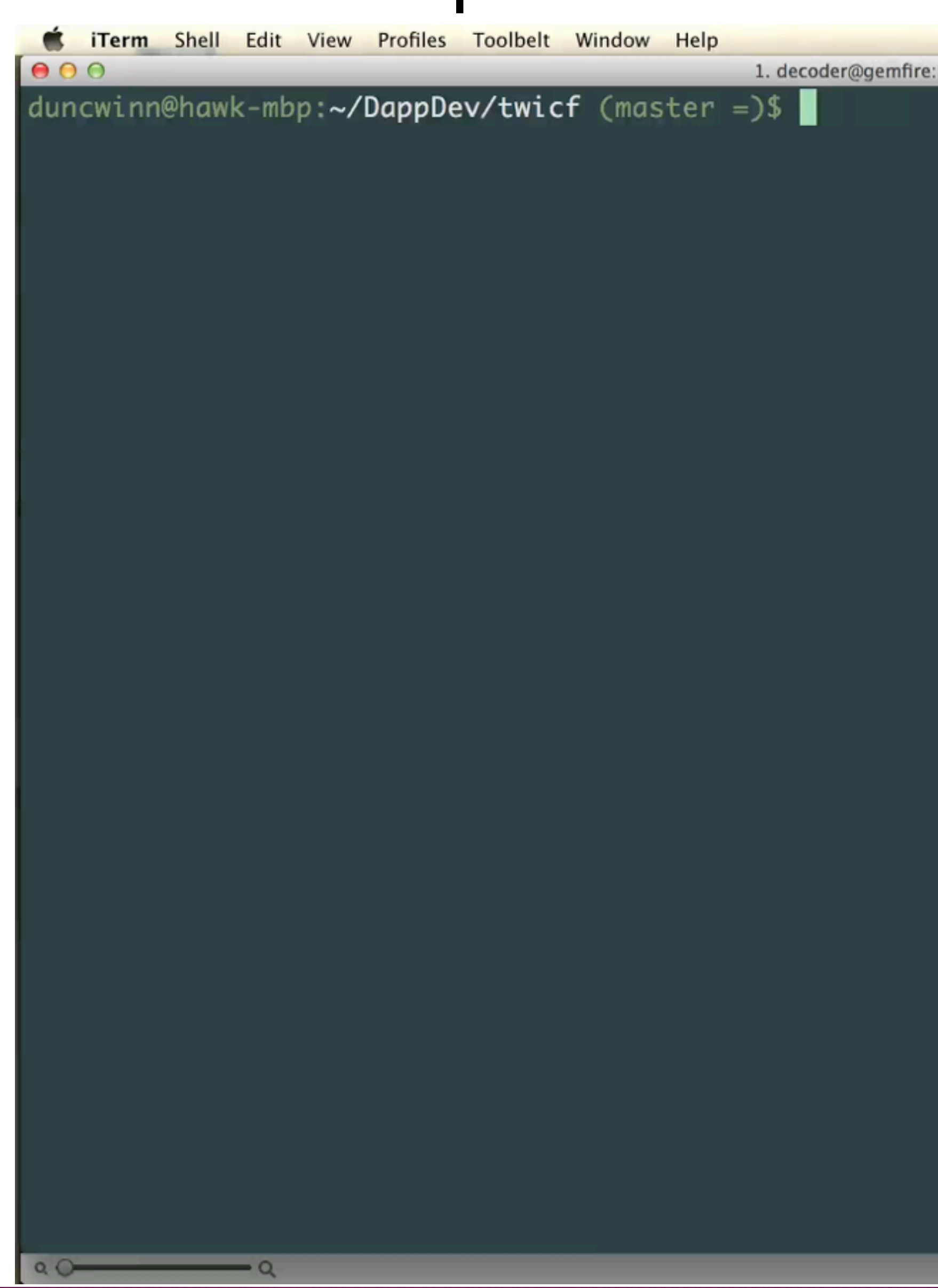

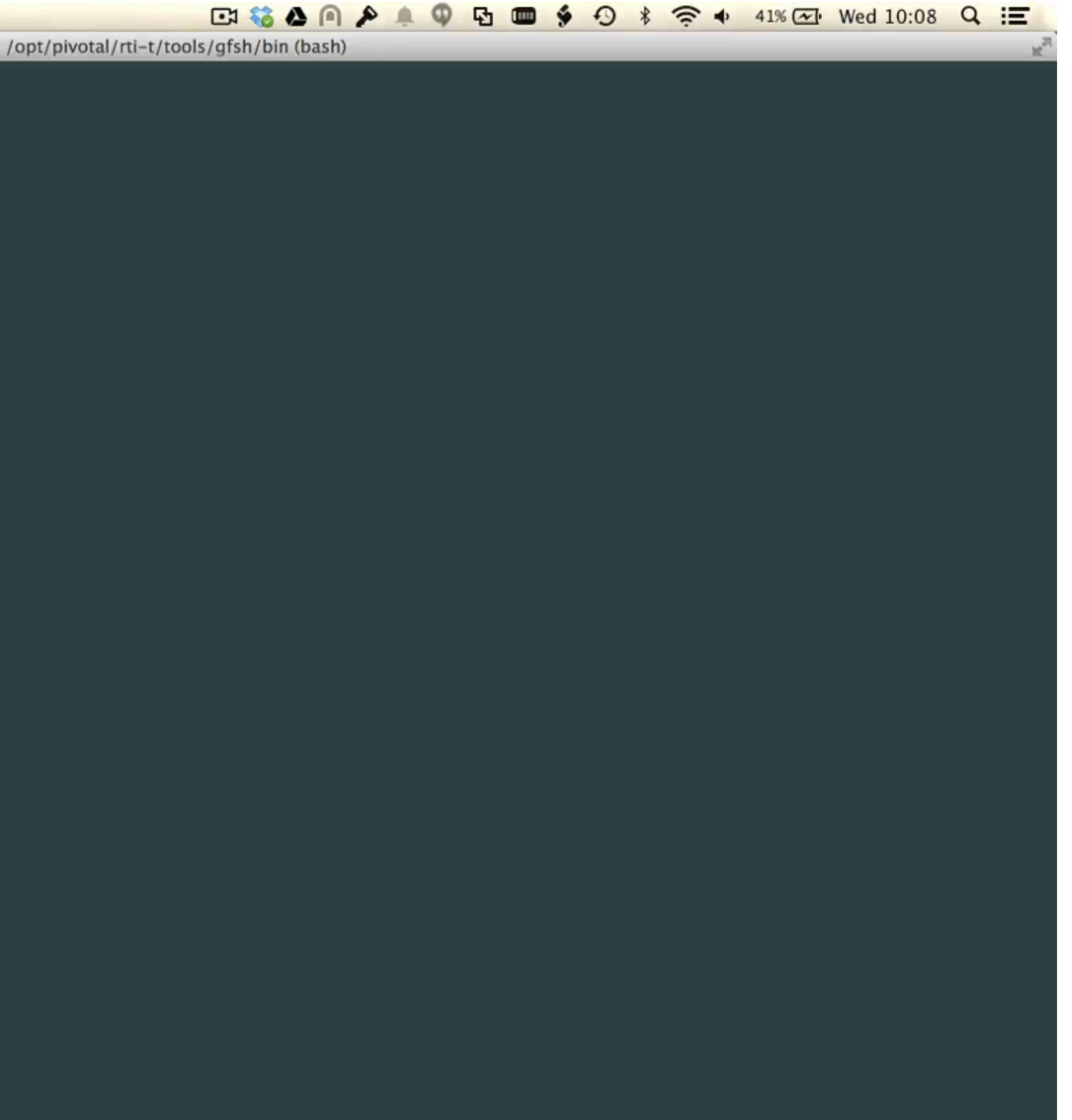

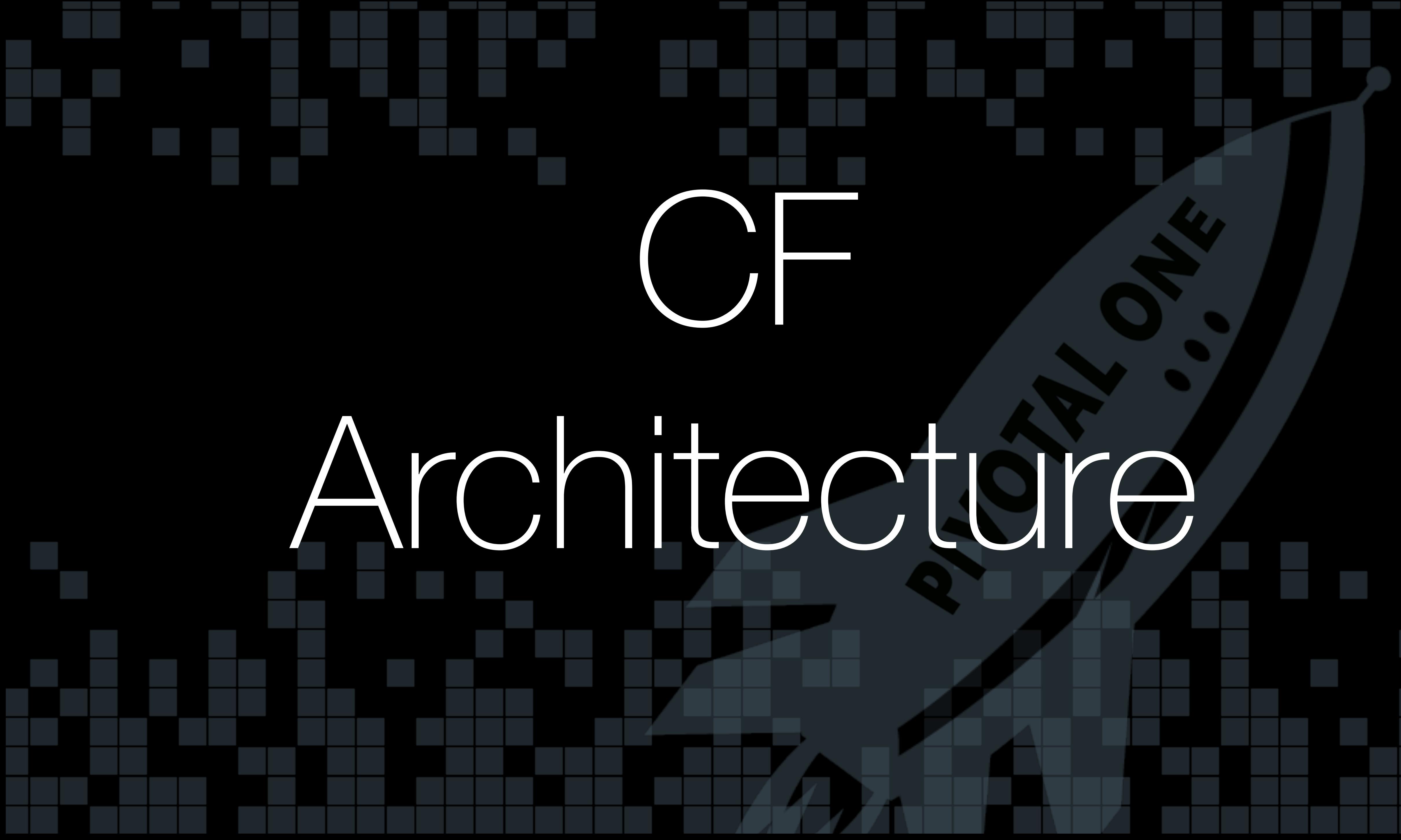

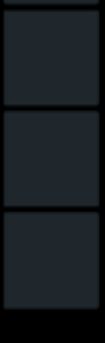

# Cloud Foundry: Applications and Services

### Services (virtual machines): managed by "*BOSH*"

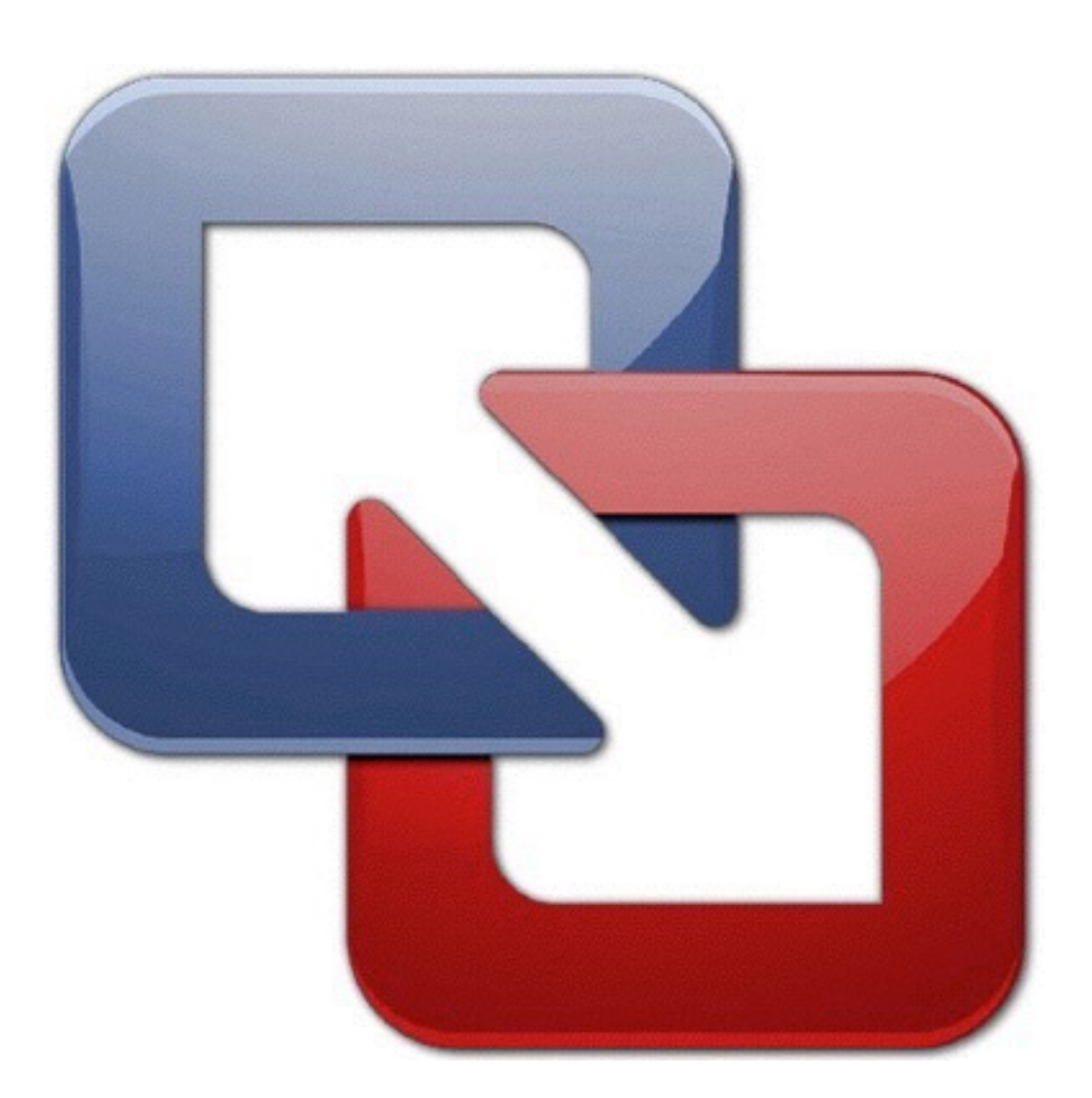

### Applications (containers): managed by "*Runtime*"

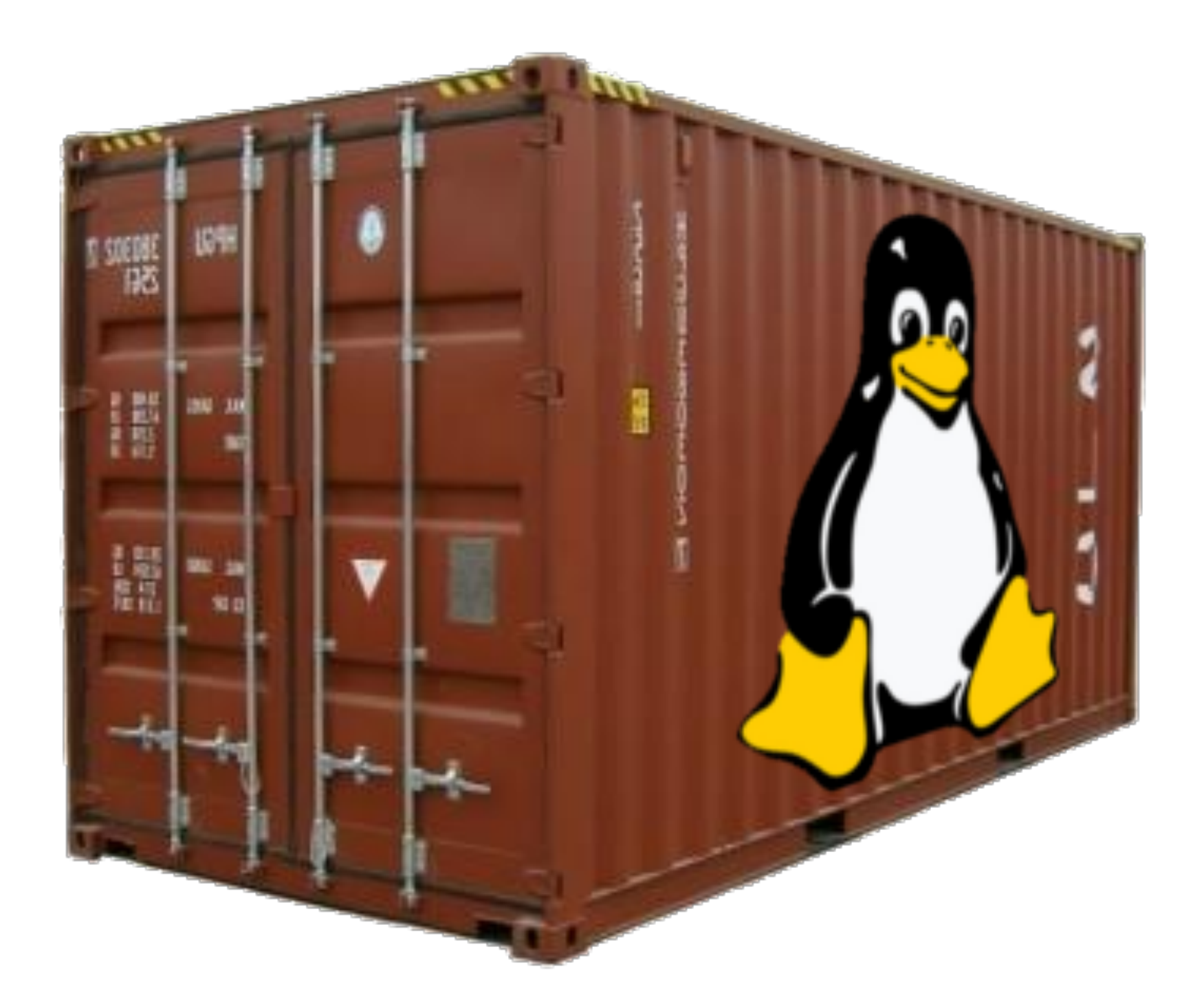

- Provision services, not machines
- Enables continuous delivery
- Cloud-agnostic view of Platform Ops
- Holistic Toolchain for "rule them all"
- Eliminate bespoke automation on top of config management

Provisioning **Templating Job Consistency** Packaging **Machine Updates** 

Discovery -

Interdependence -Lifecycle Management

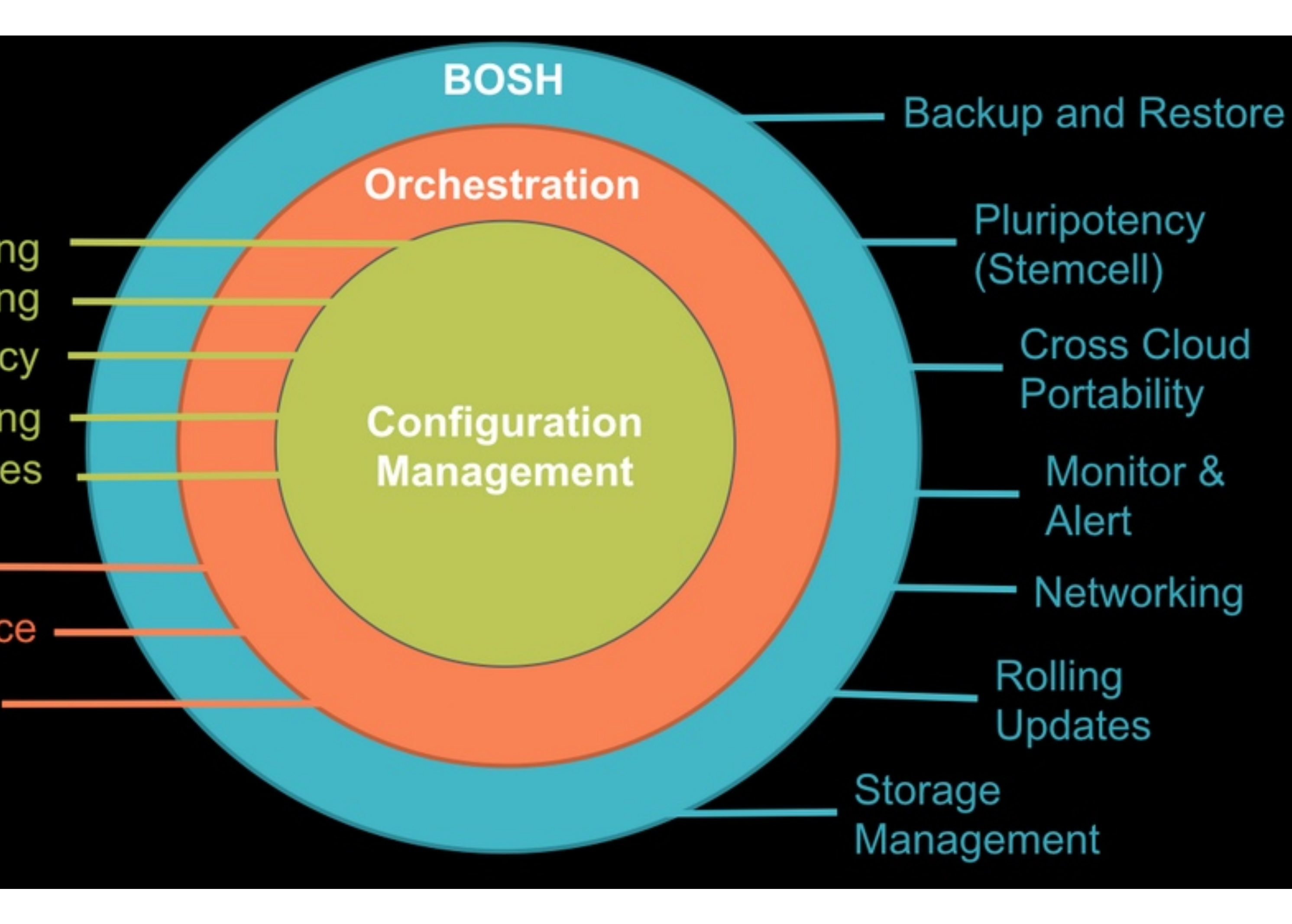

# Why BOSH

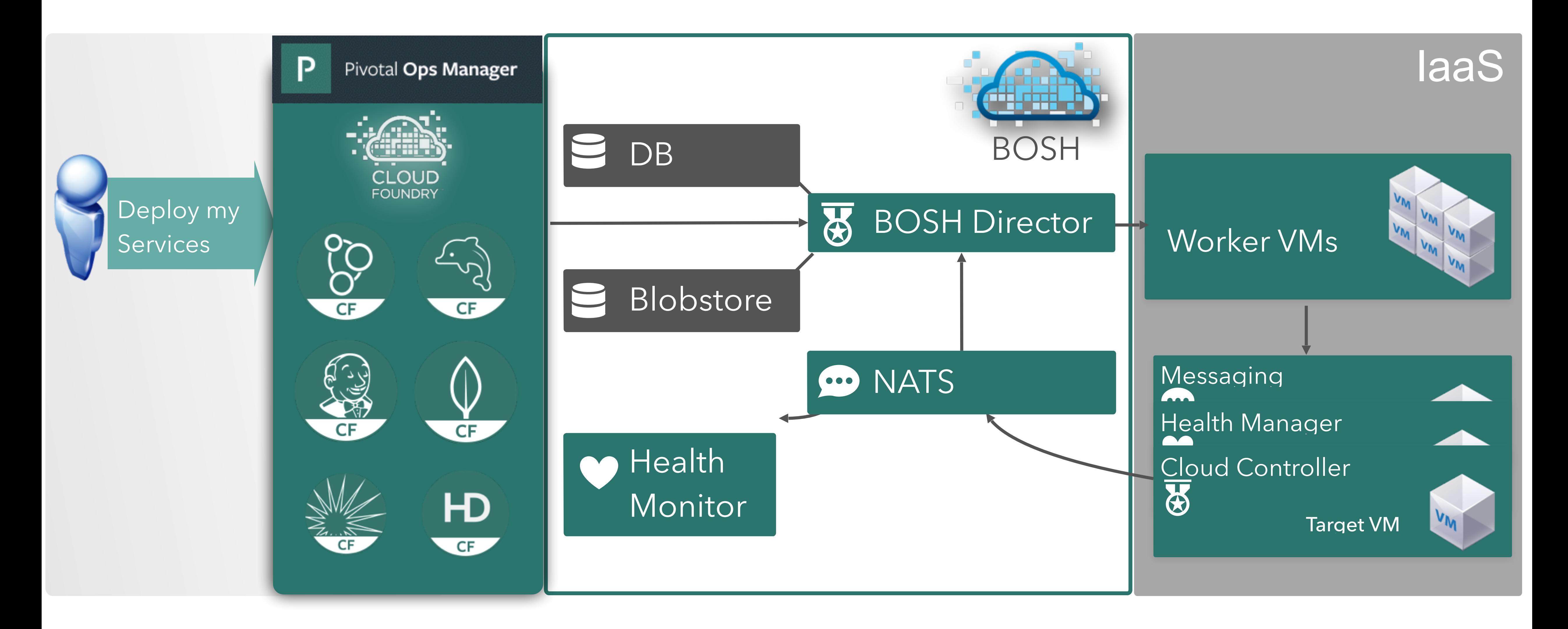

**CLOUD FOUNDRY** 

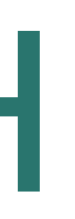

# Ops Manager + BOSH

#### Pivotal

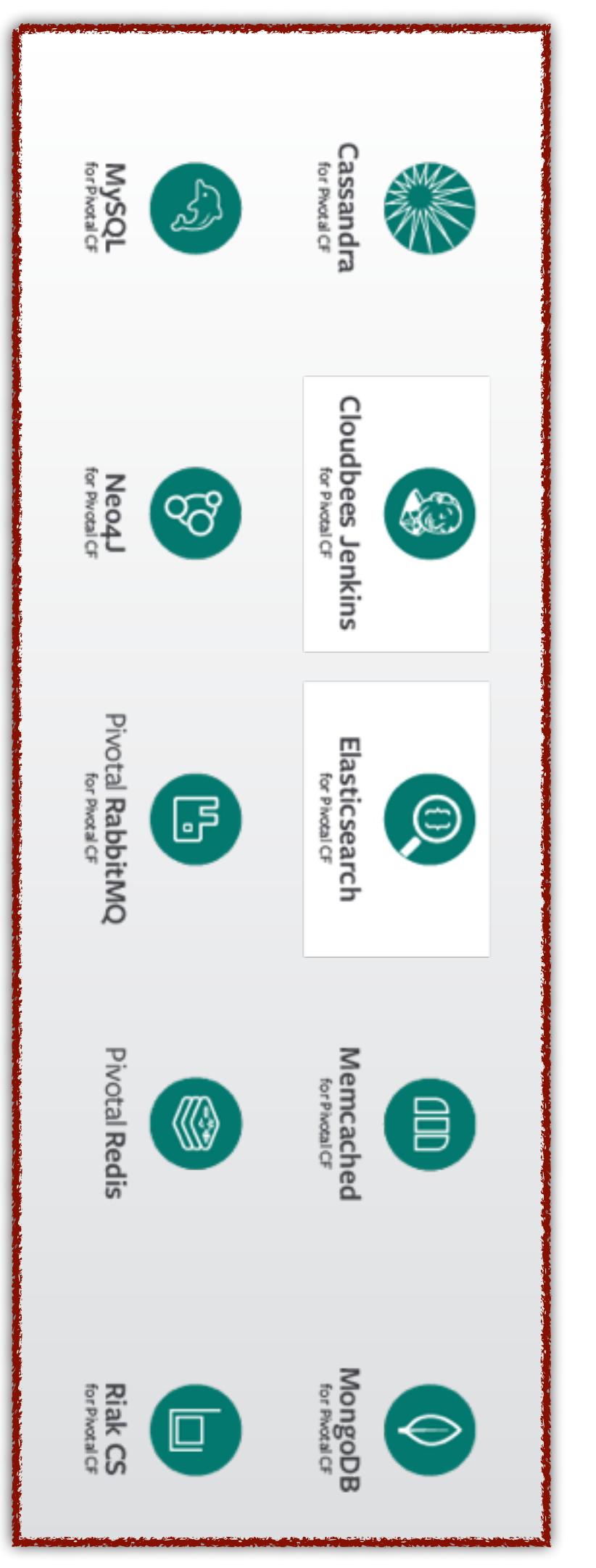

### Pivotal Cloud Foundry Architecture Enterprise Cloud Foundry

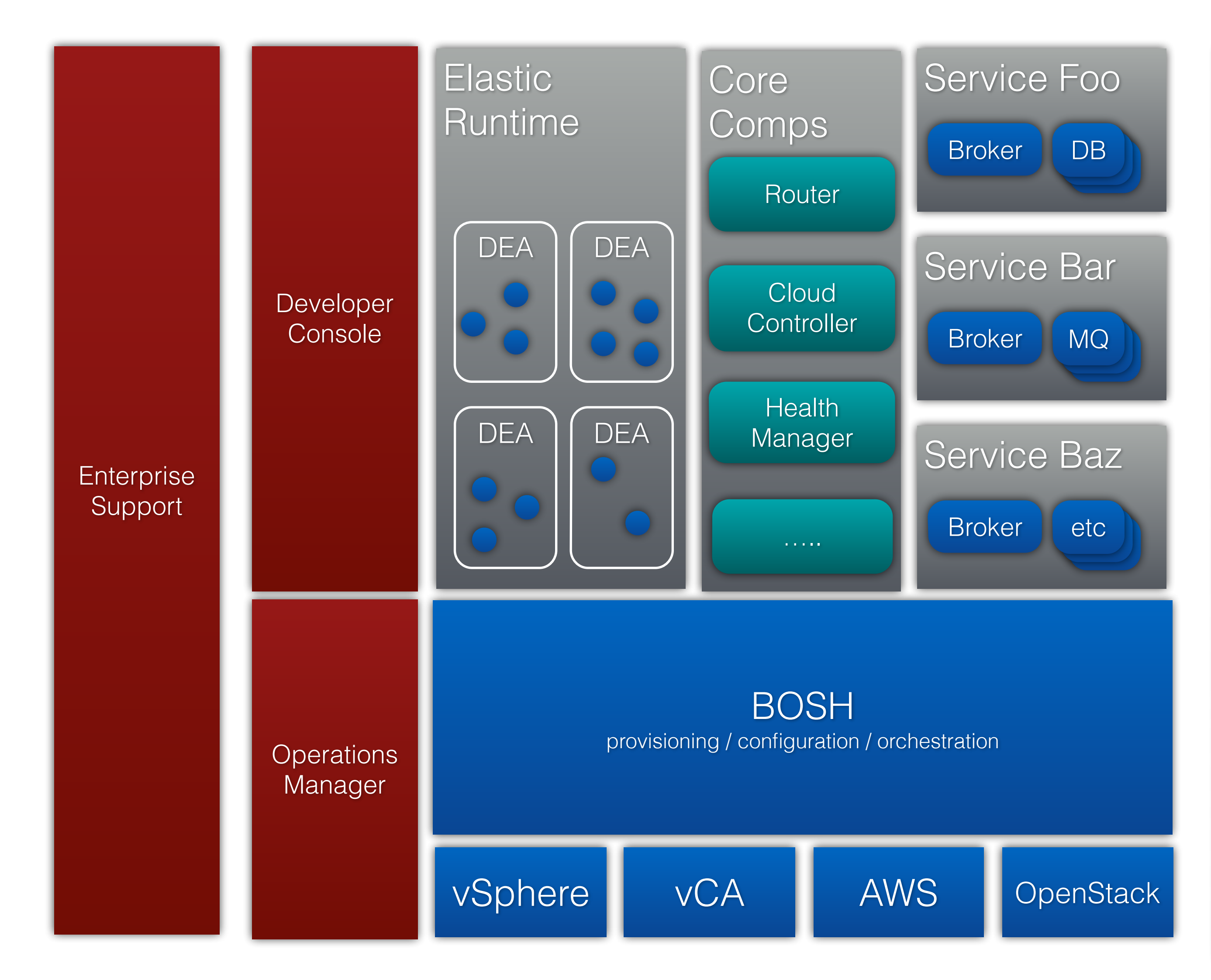

### **BOSH: Cloud Provider Interface**

**Stemcell** 

create stemcell(image, cloud properties) delete stemcell(stemcell id)

VM

create\_vm(agent\_id, stemcell\_id, resource pool, networks, disk locality, env) delete vm(vm id) reboot vm(vm id) configure networks(vm id, networks)

**Disk** 

create disk(size, vm locality) delete disk(disk id) attach\_disk(vm\_id, disk\_id) detach disk(vm\_id, disk\_id)

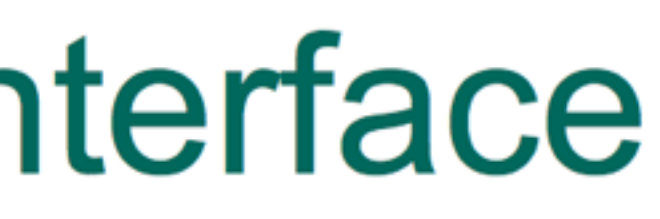

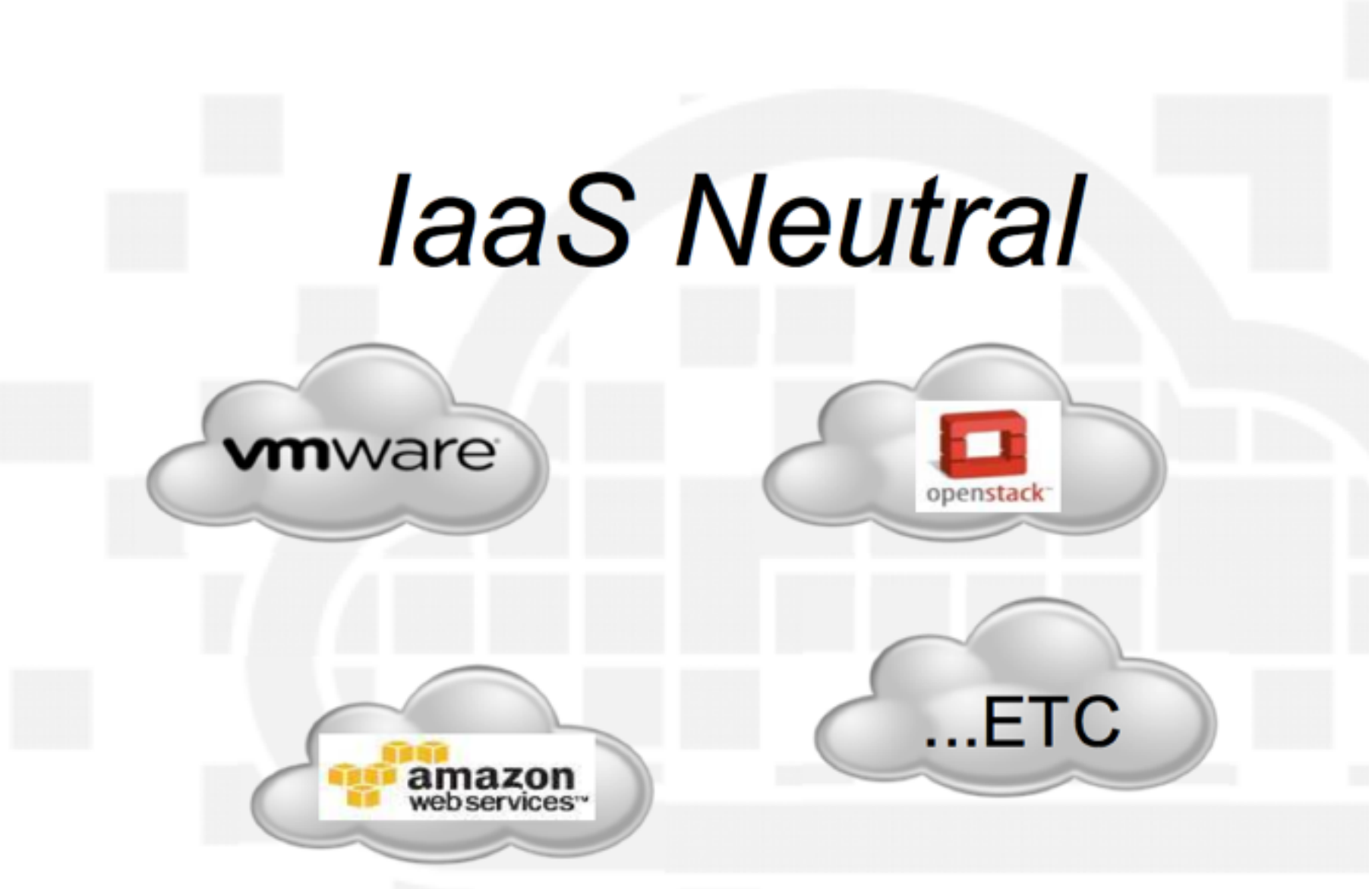

# OpenStack Integration

### **BOSH CPI**

- **Can use S3 interfaces for blobstore (Swift/Ceph)**
- **Uses Glance API to upload stemcells**
- **Interfaces directly with Nova (Cinder and Neutron are called via Nova)**
- **Credentials obtained via Keystone**

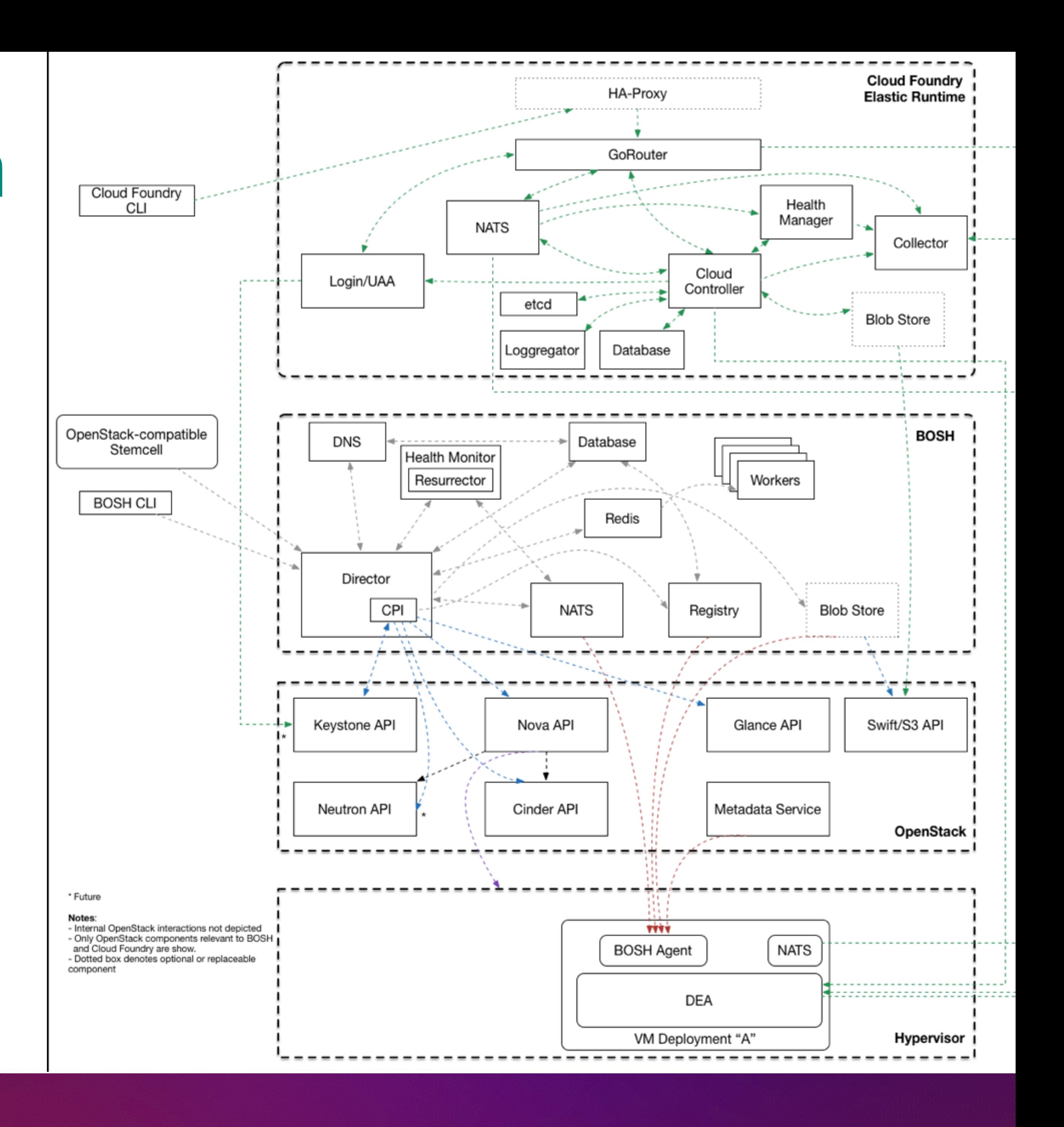

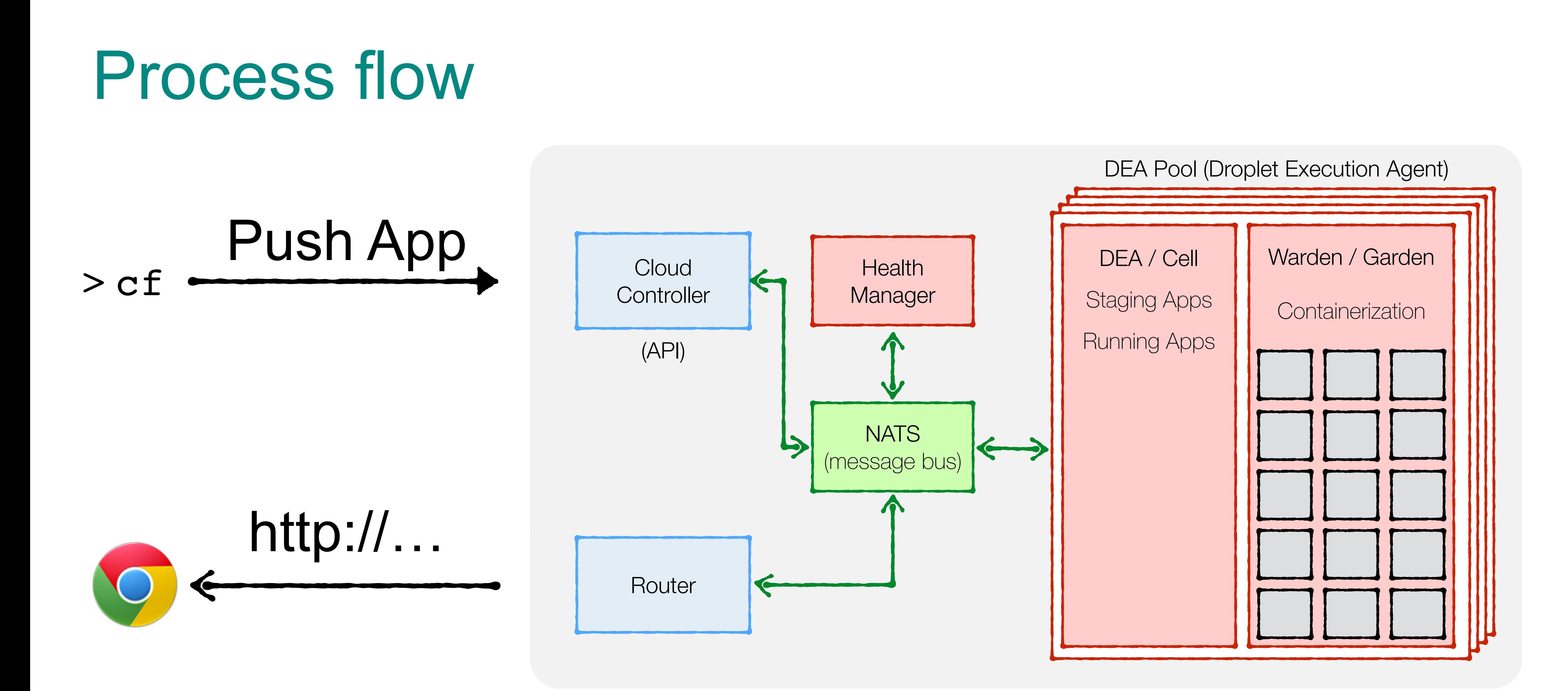

**CLOUD FOUNDRY SUMMIT** 

### Orgs, Spaces, Users and Quotas

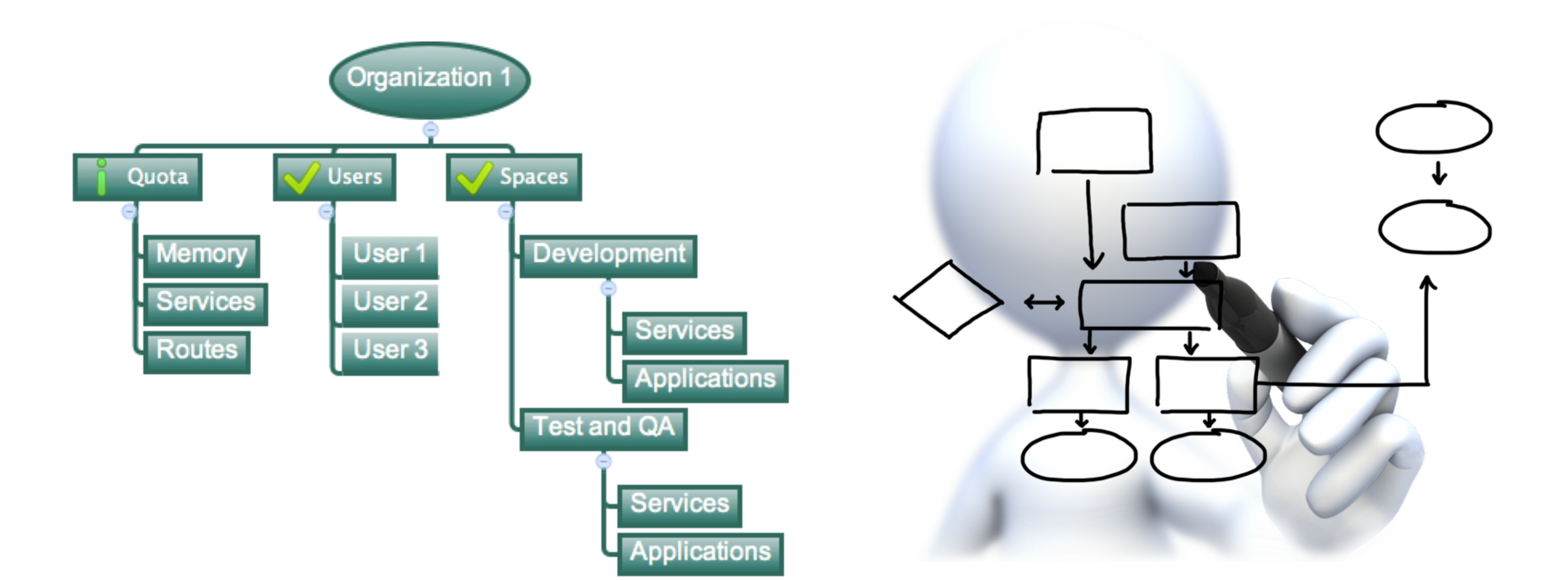

Logical division within a Pivotal CF install / Foundation.

Each organization has its own users and assigned quota

User permissions / roles are specified per space within an organization

Sub-divided into Spaces

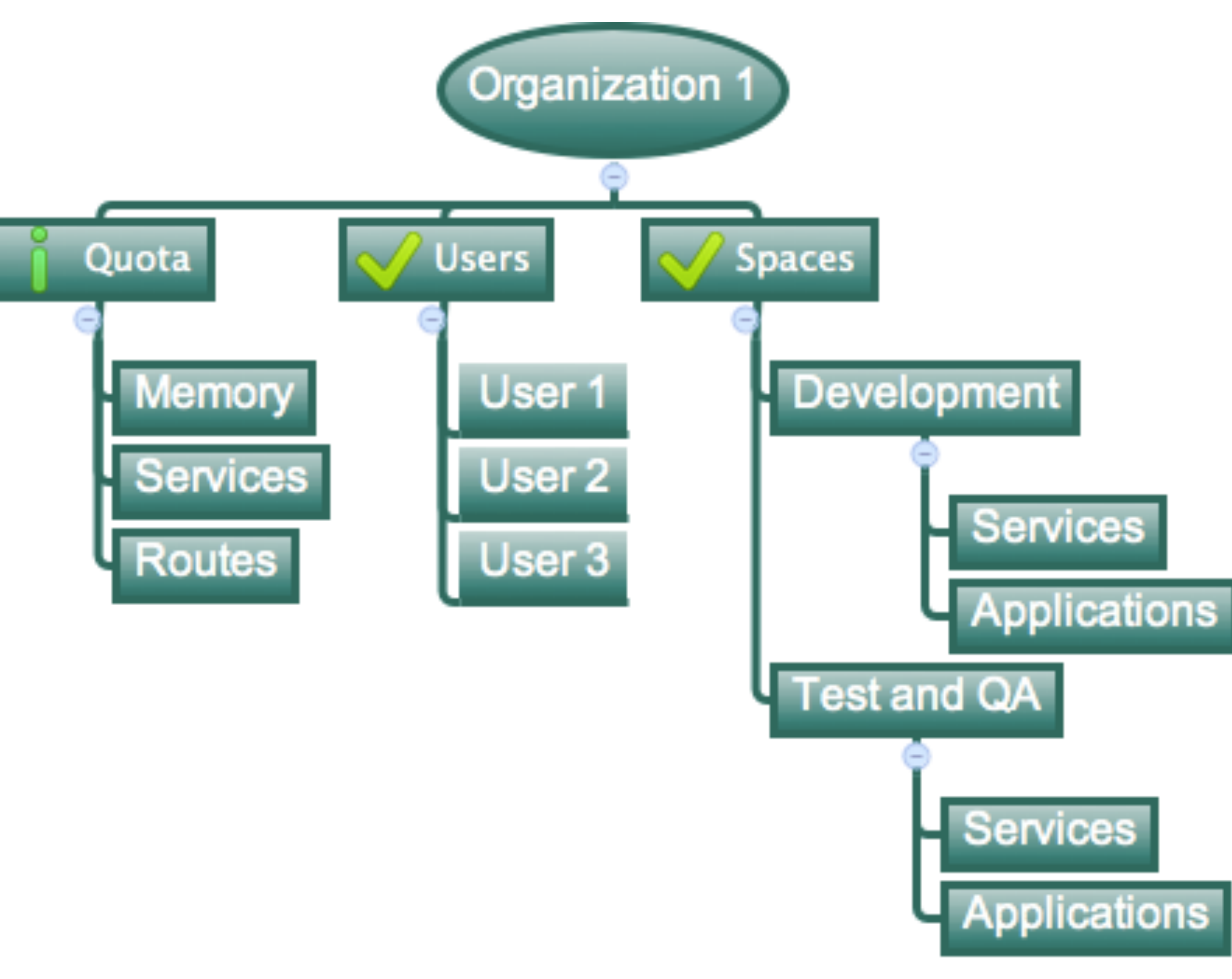

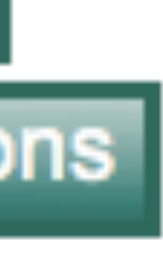

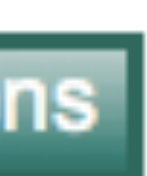

# Organizations

Different quota limits (e.g. "small", "enterprise", "default", "runaway") can be assigned per Organization

- Total Memory
- Total # of Services
- Total # of Routes

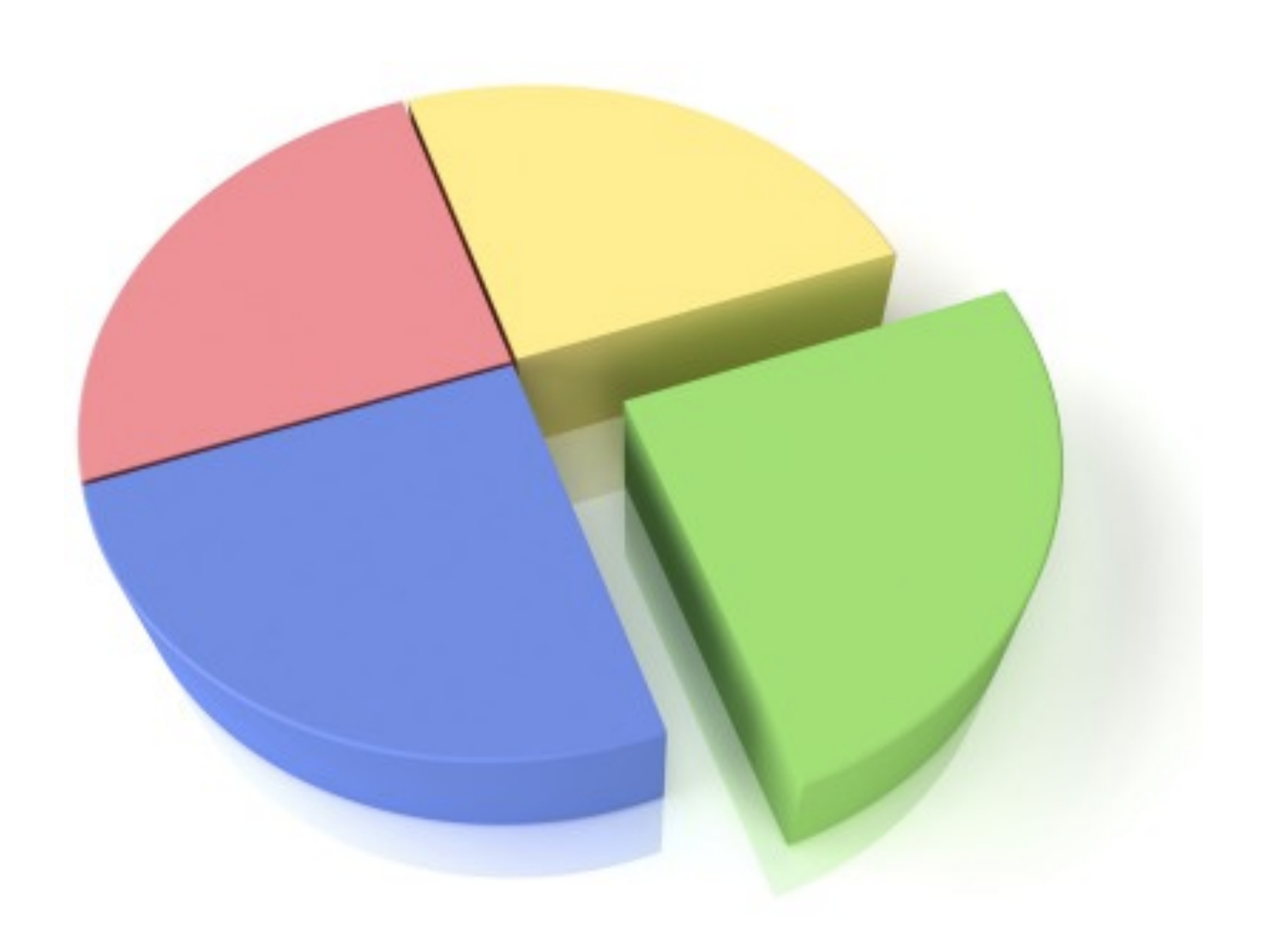

Quota defines

# Quotas and Plans

Logical sub-division within an organization

Services and Applications are created / specified per Space

Users authorized at an organization level can have different roles per space

Same Service can have different meanings per space

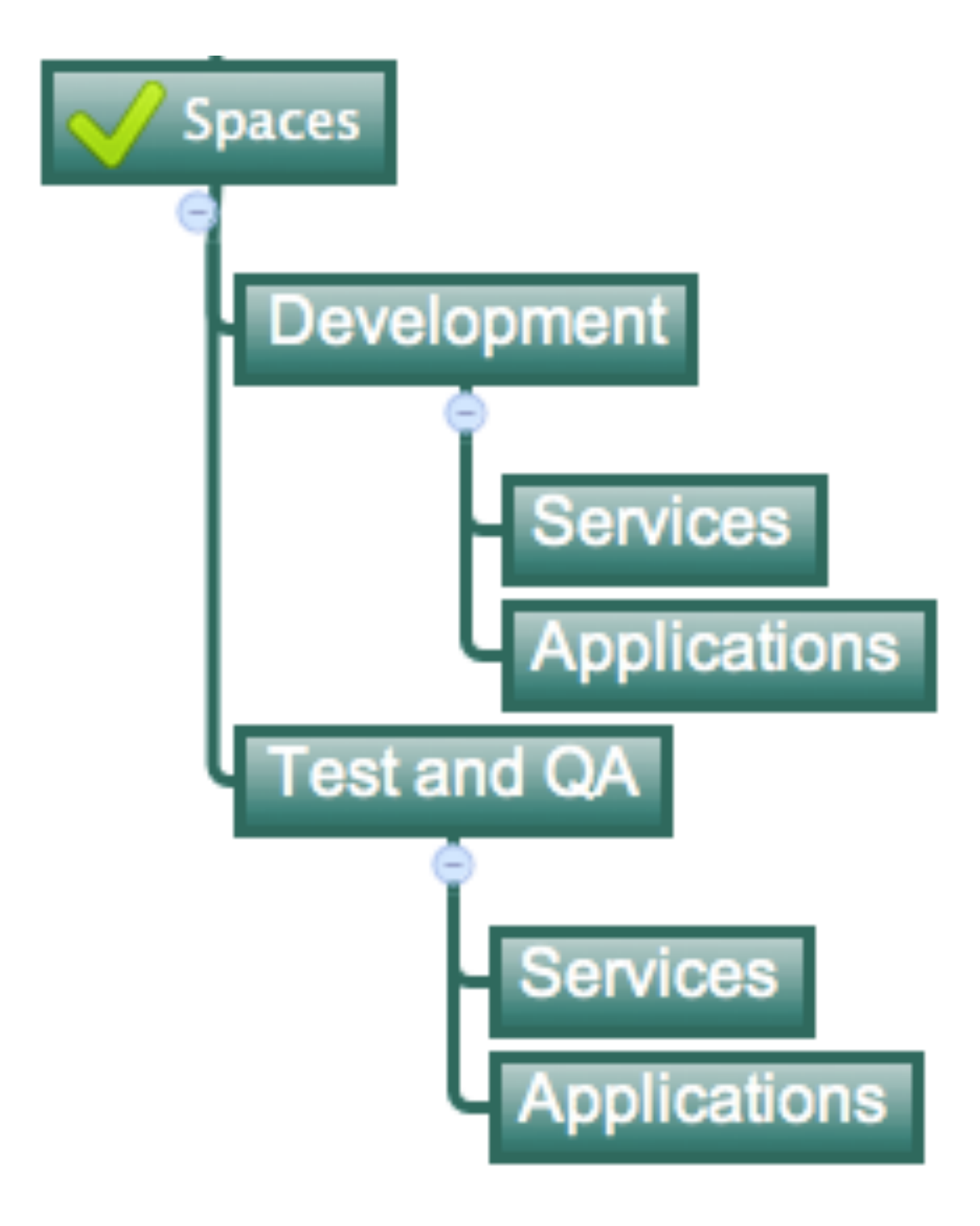

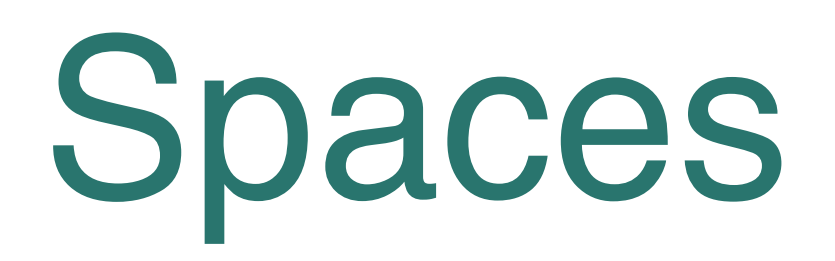

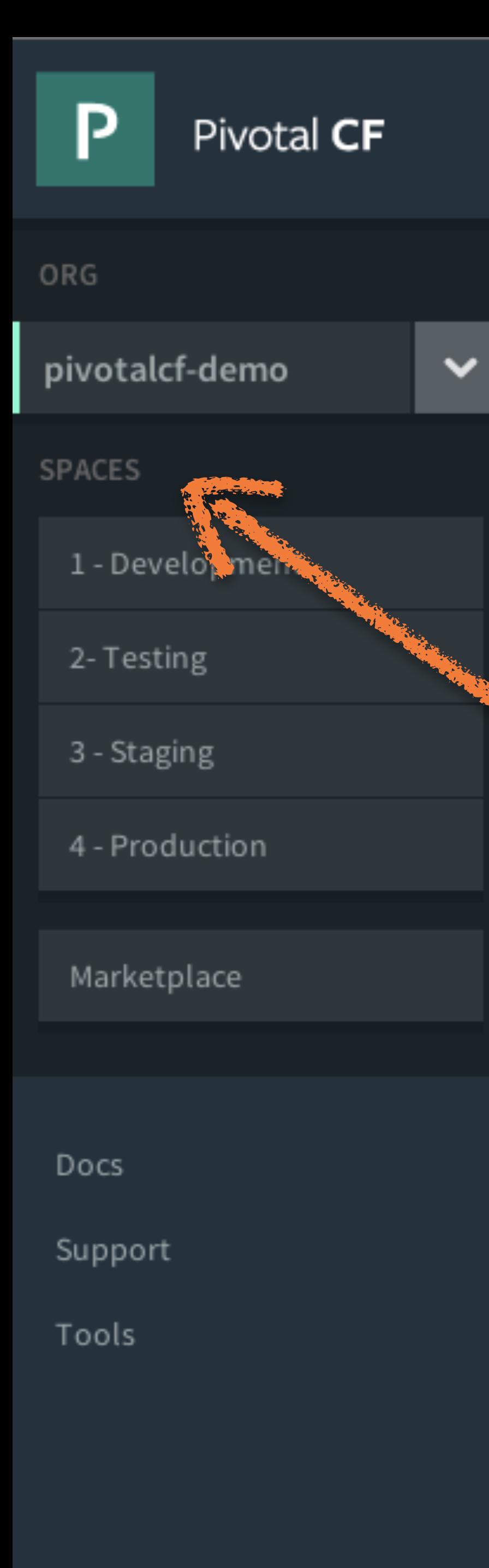

pivotalcf-demo

#### QUOTA Org pivotalcf-demo 2.63 GB of 100 GB Limit 4 Spaces 1 Domain 14 Members SPACE SPACE 1 - Development 2-Testing  $<sup>•</sup>1$ </sup>  $\bullet$ 1 APPS SERVICES APPS 1 1  $\bf{0}$ 0% of Org Quota 0% of Org Quota SPACE 4 - Production APPS 02 SERVICES  $\overline{\mathbf{2}}$  $\bf{0}$ 1% of Org Quota

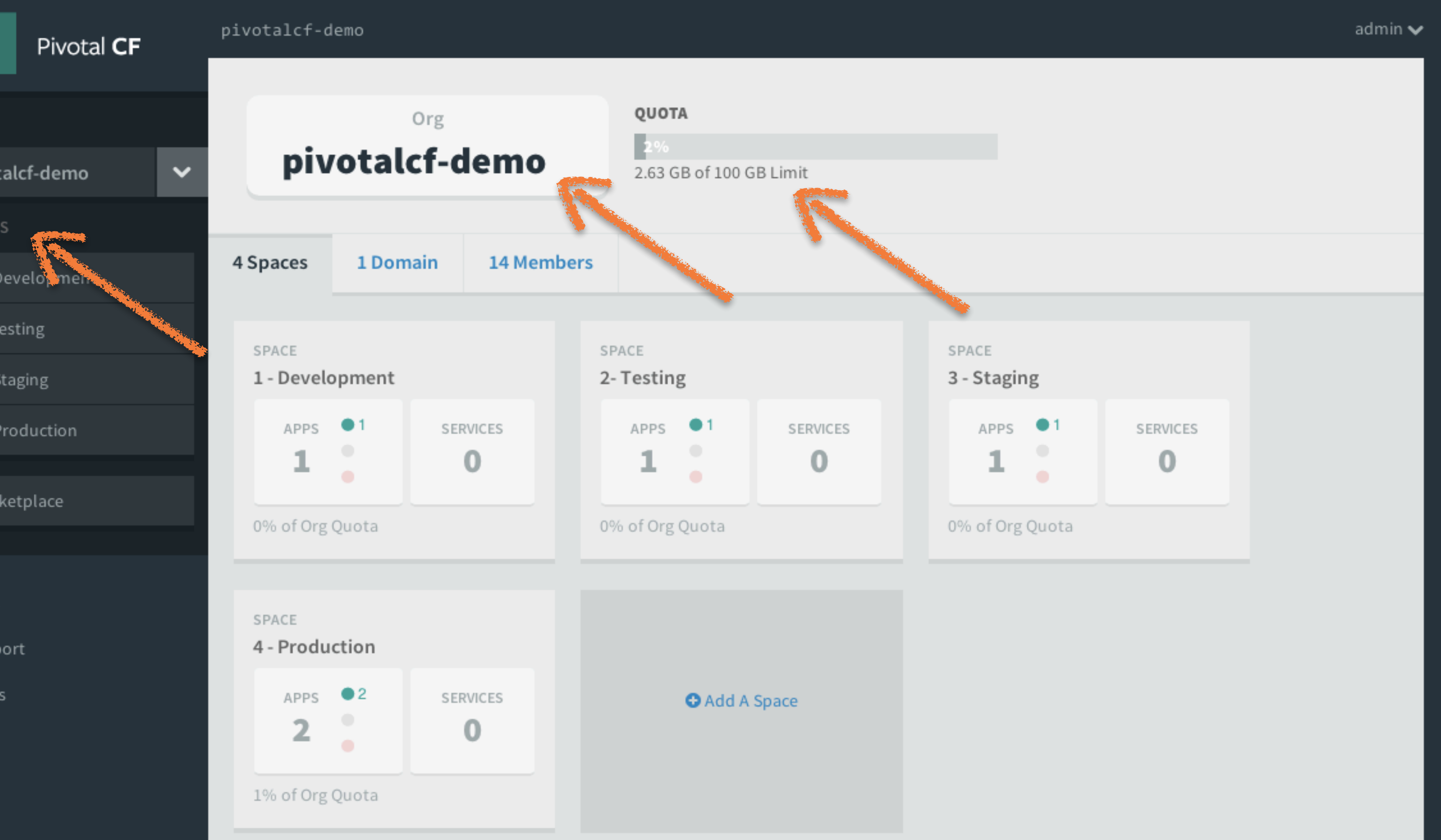

샼 Upload app bits and metadata

- 샽 Create and bind services
- 샾 Stage application
- 샿 Deploy application
- **(5) Manage application health**

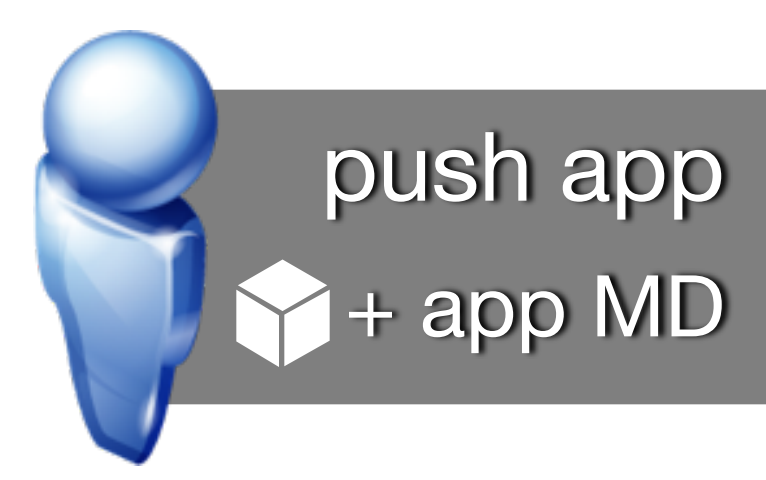

*…which we will depict in a moment*

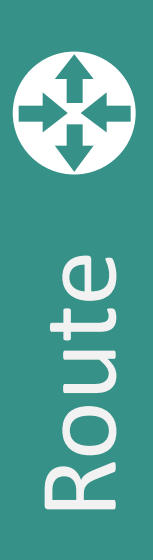

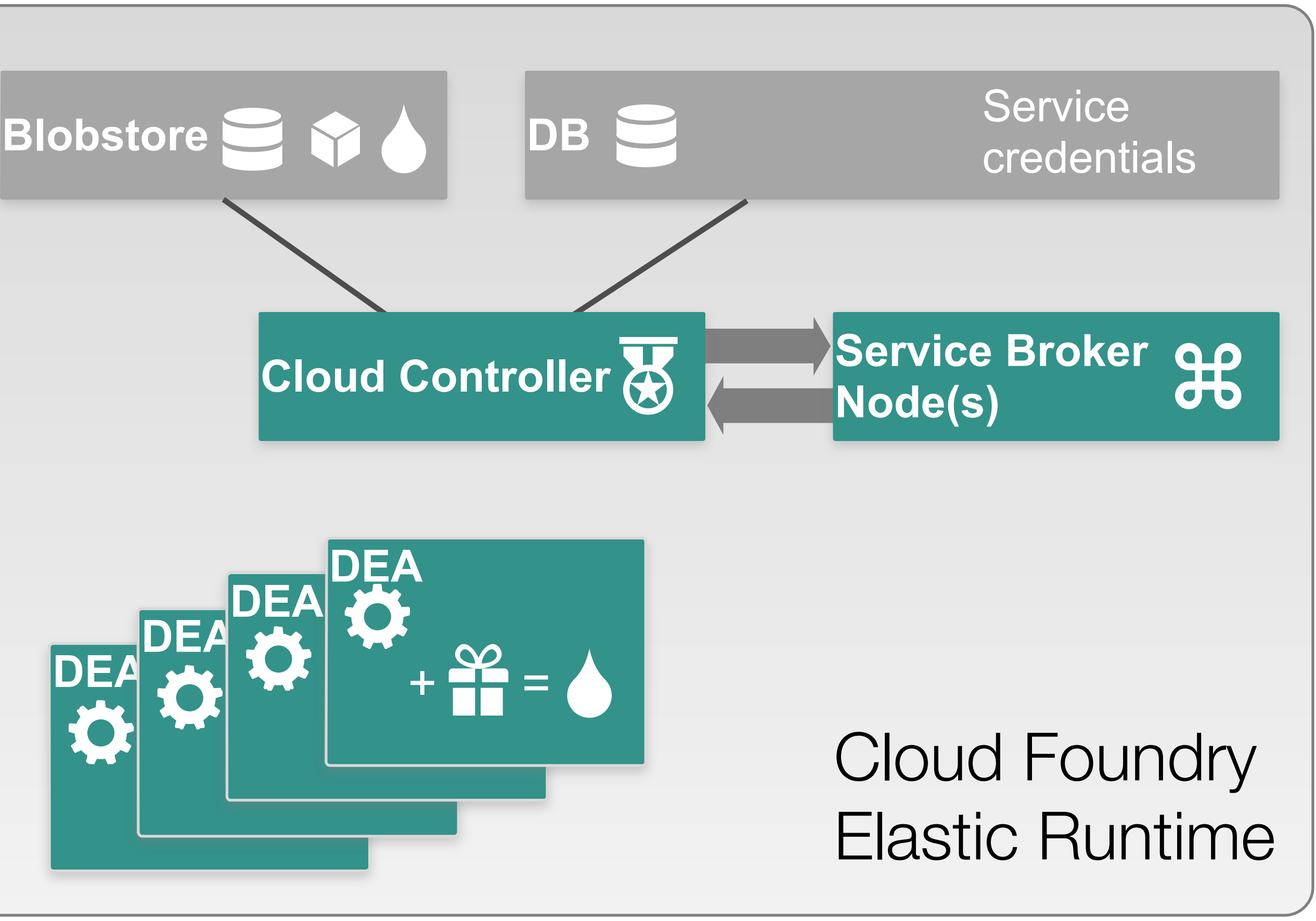

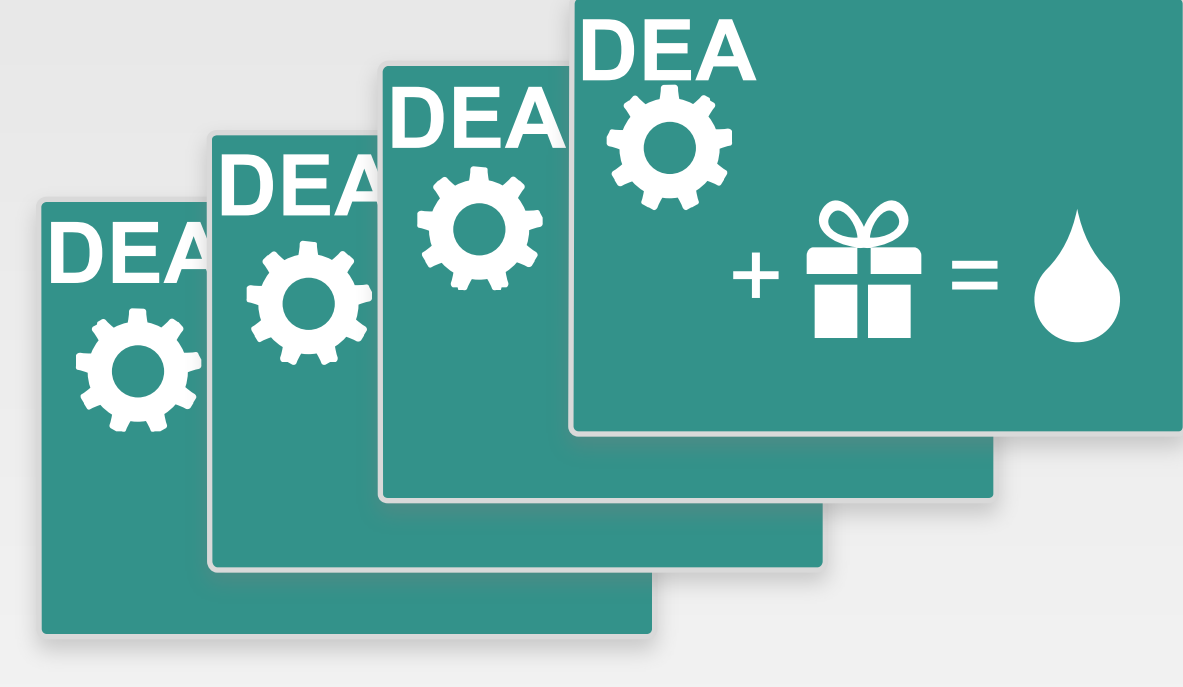

### Overview: Deploying *App* to Cloud Foundry *Runtime*

### Cloud Foundry Elastic Runtime

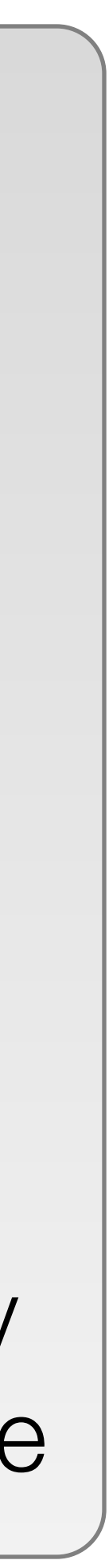

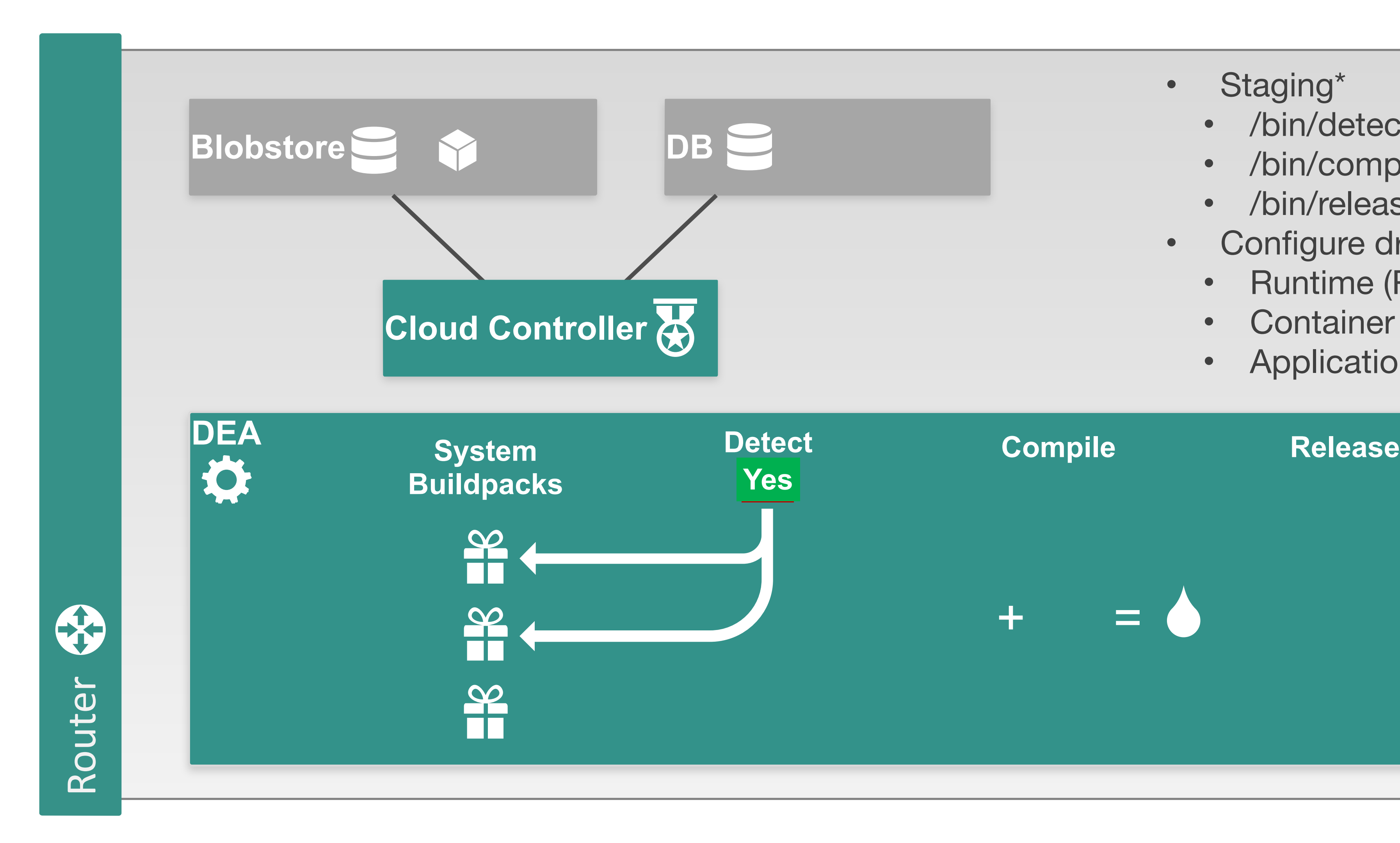

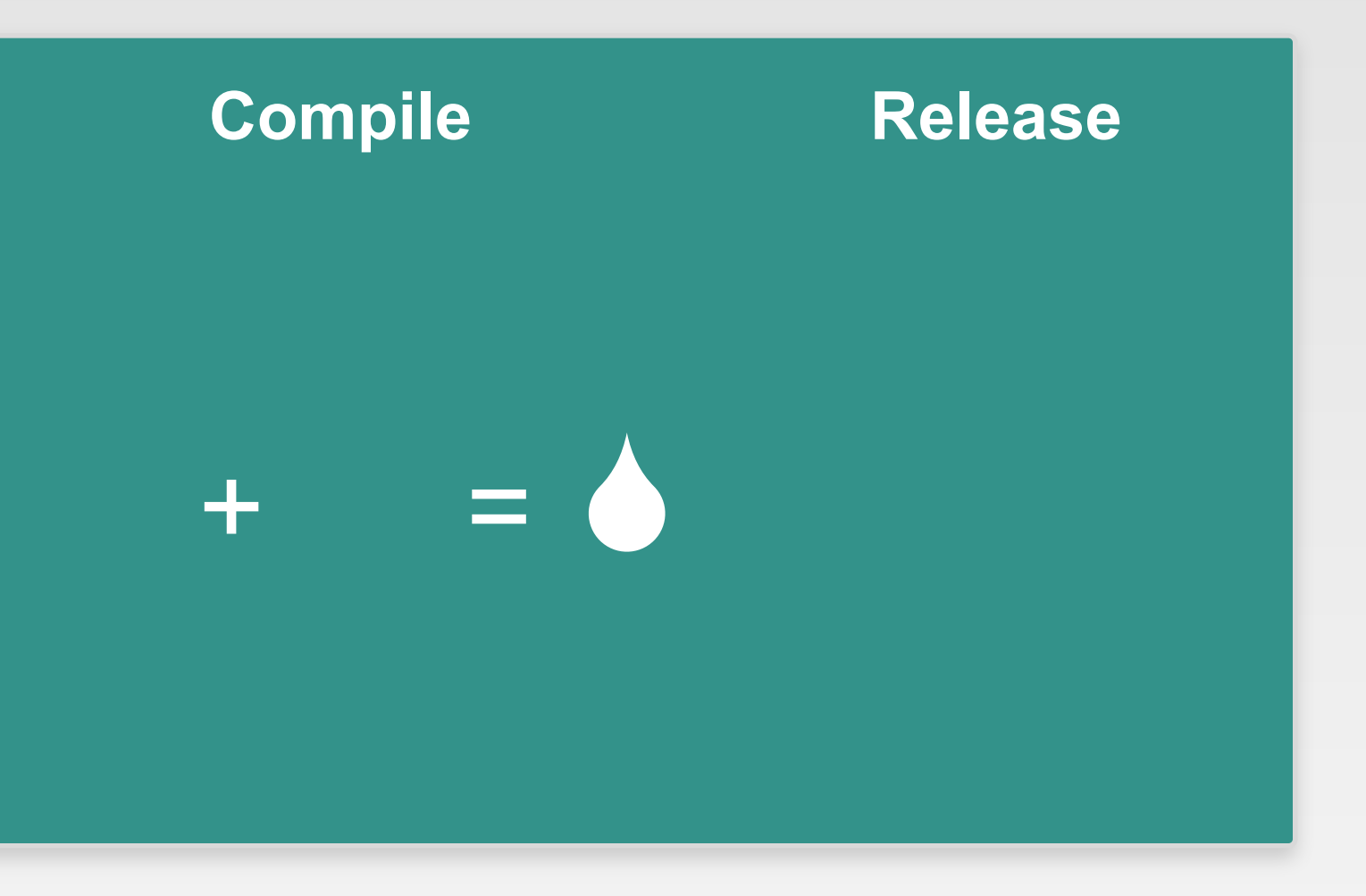

- Staging\*
	- /bin/detect
	- /bin/compile
	- /bin/release
- Configure droplet
	- Runtime (Ruby/Java/Node/Python)
	- Container (Tomcat/Websphere/Jetty)
	- Application (.WAR, .rb, .js, .py)

### Stage an *Application*

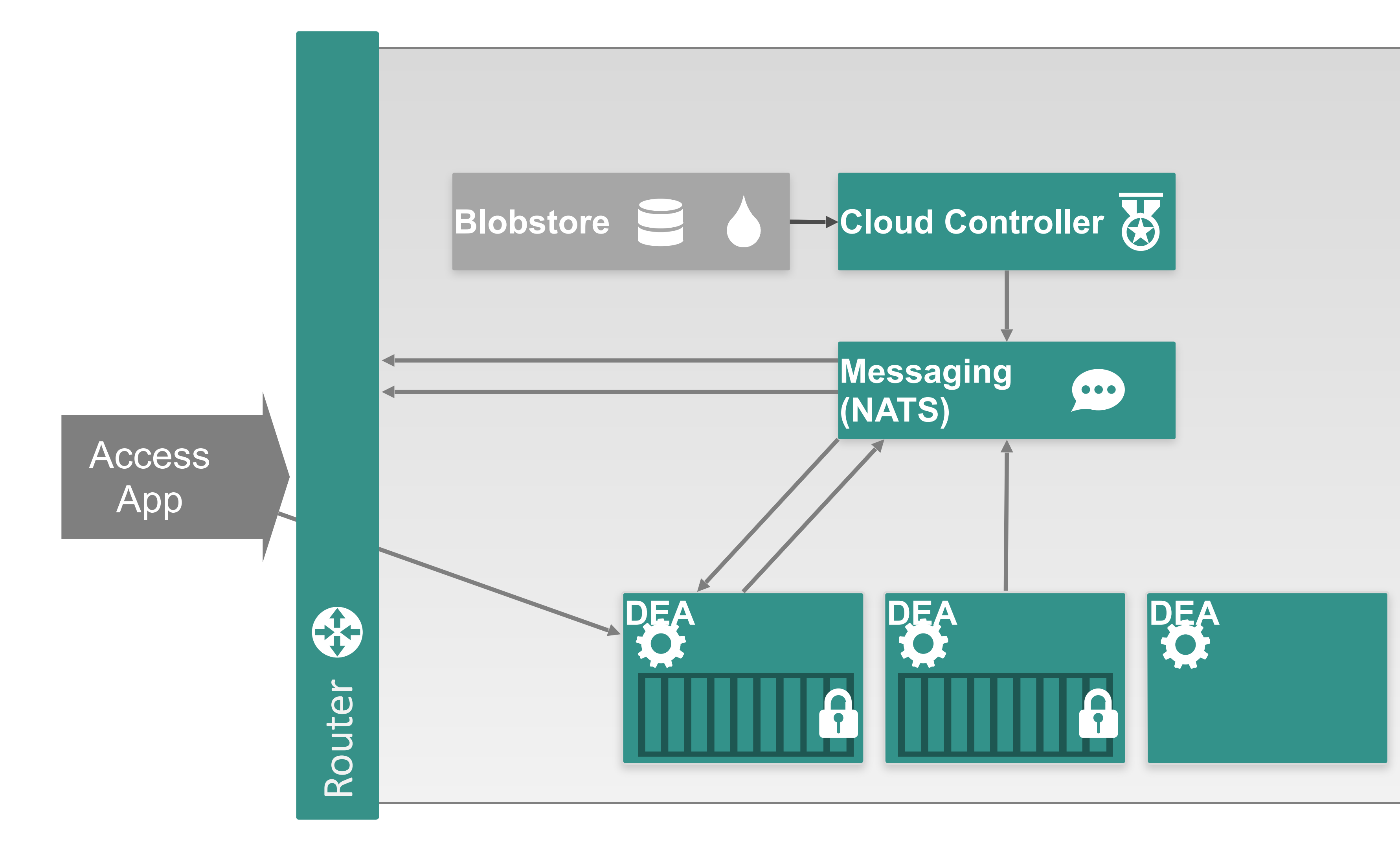

### Cloud Foundry Elastic Runtime

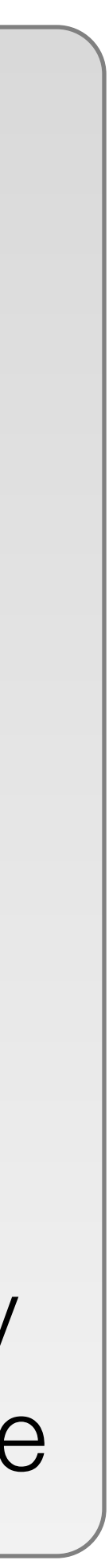

## Deploying an *Application*

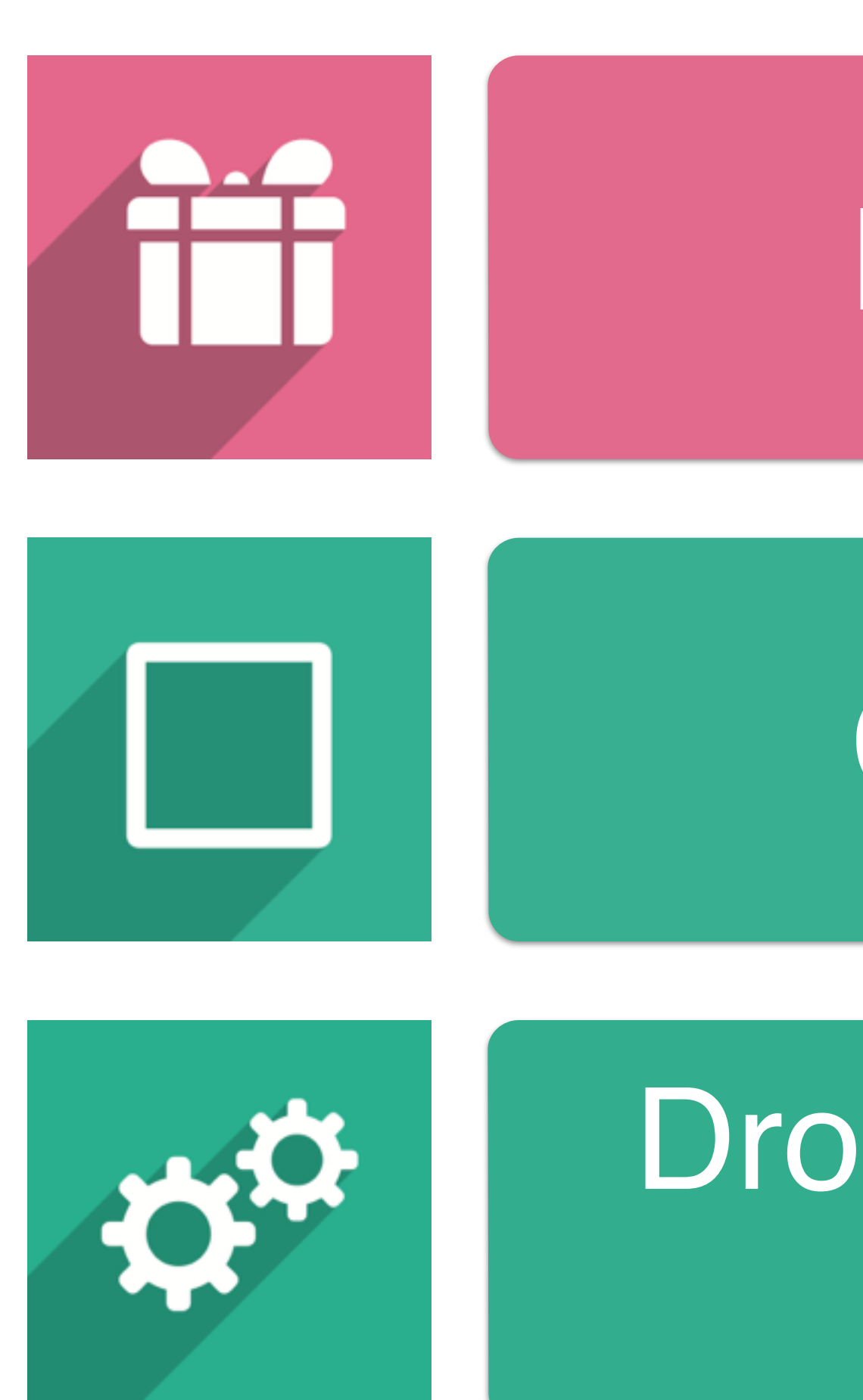

**CLOUD FOUNDRY** 

### Buildpacks

### Containers

### Droplet Execution Agents

# Under the Hood

Defines the rules to create a fully-contained execution environment

A Droplet is a fully self-sufficient, referentially correct package that can be executed in an isolated environment

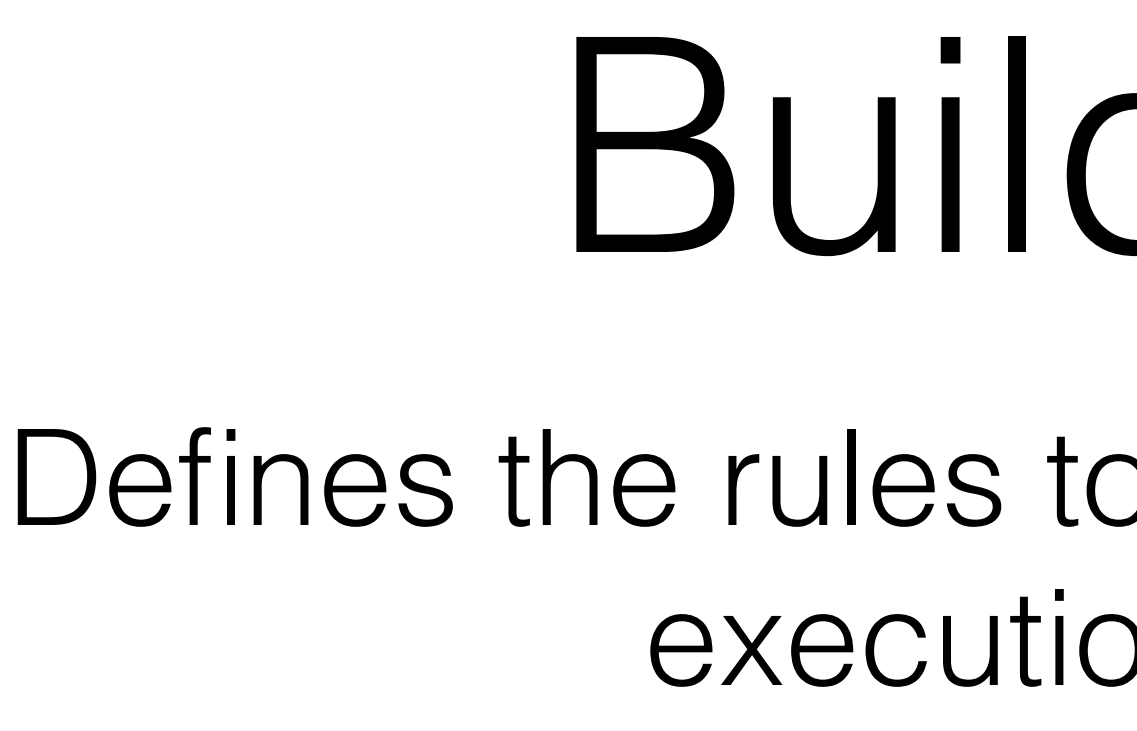

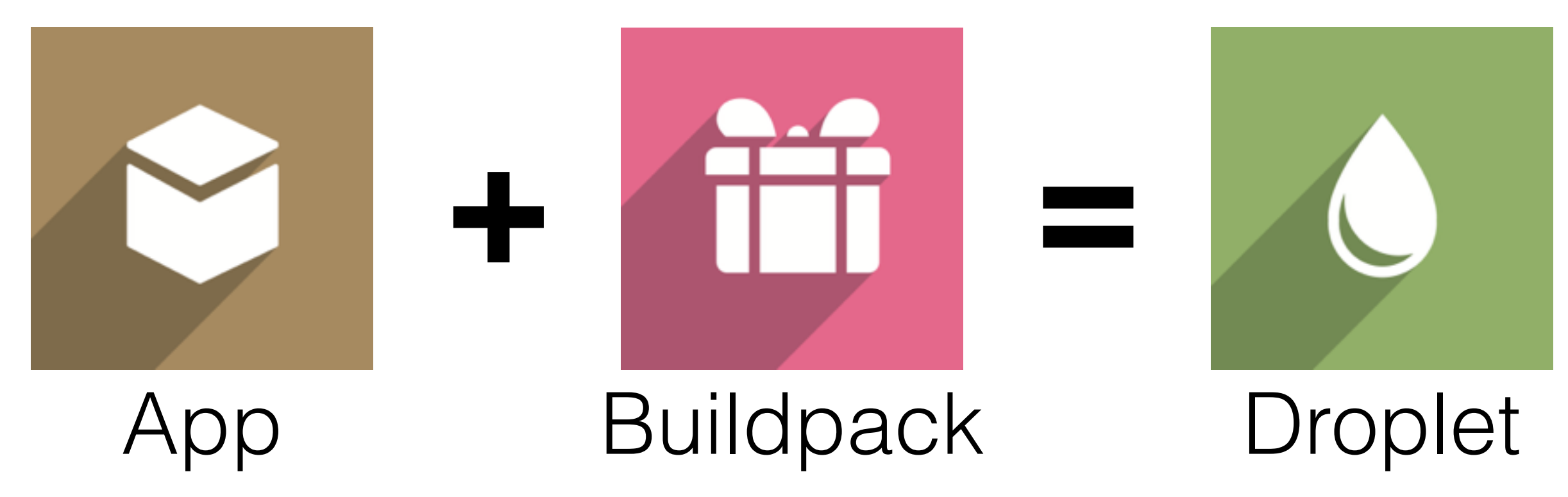

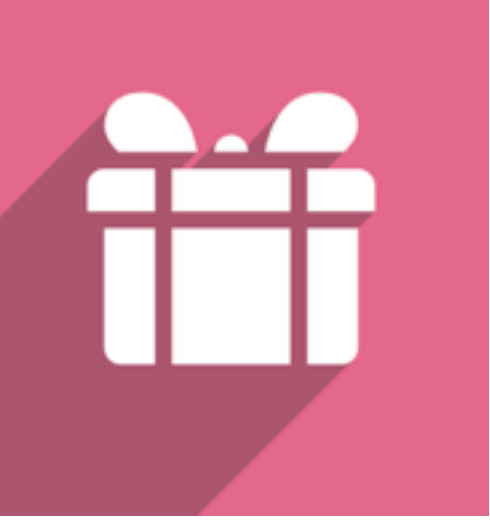

**CLOUD FOUNDRY** 

# Buildpacks

### Isolated environments within an OS VM that run Droplets according to defined rules

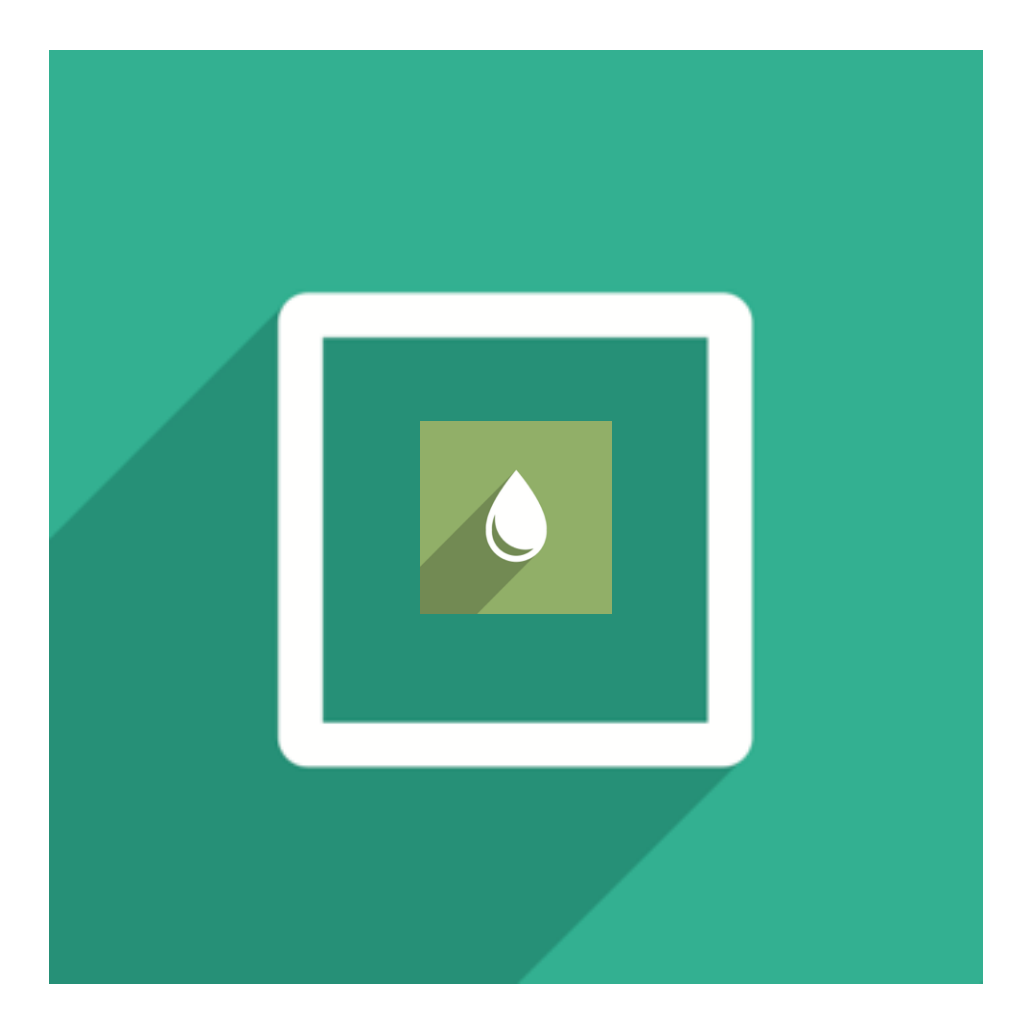

There can be many Containers per OS VM thus increasing VM utilization and density

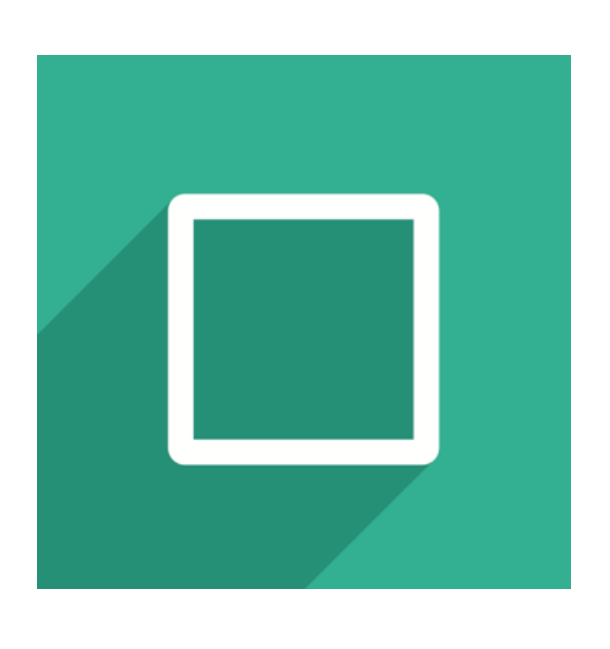

**CLOUD FOUNDRY** 

# Containers

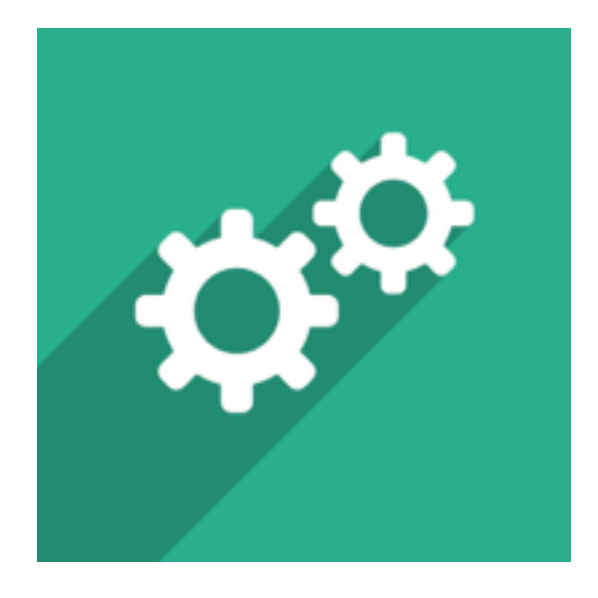

### VMs that host Containers and can create/destroy them as needed or ordered Droplet Execution Agents

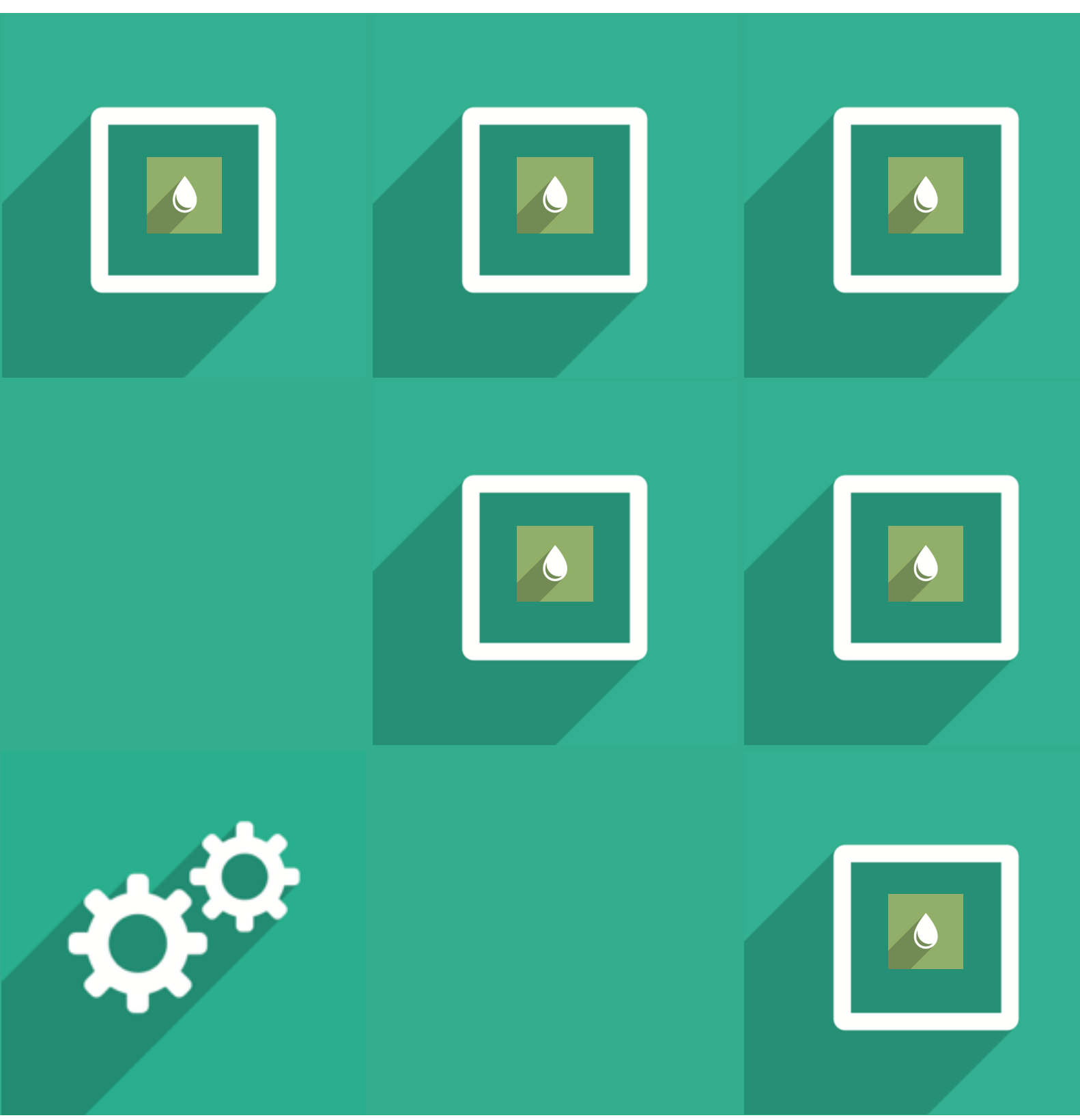

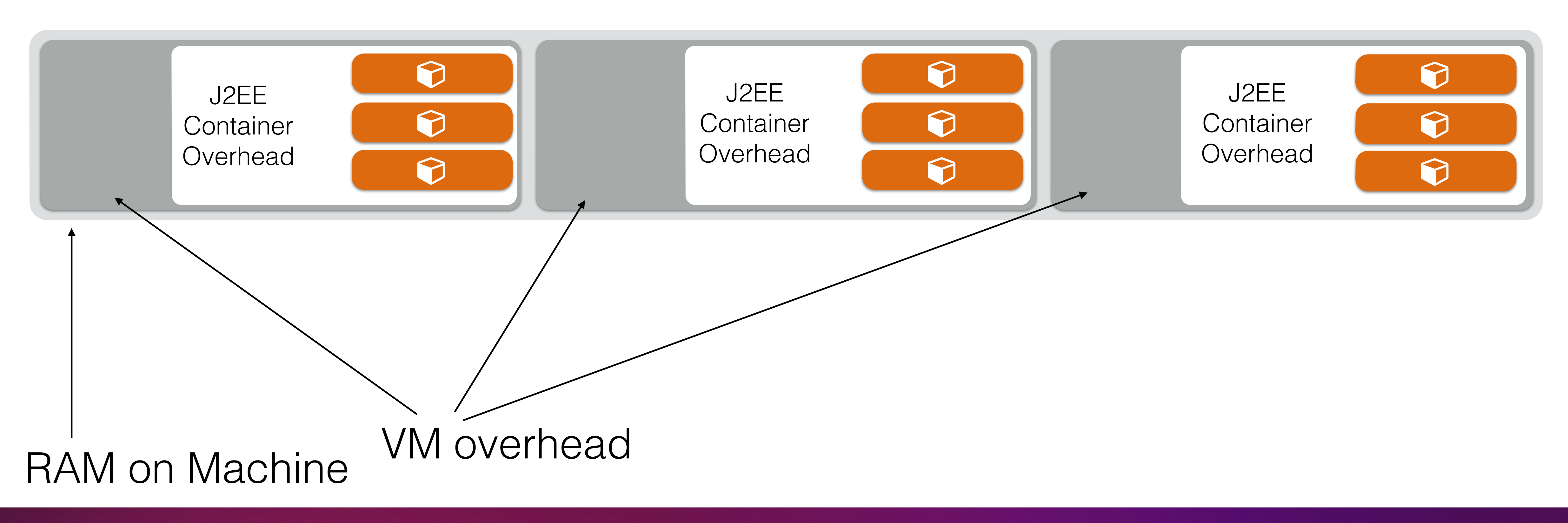

**CLOUD FOUNDRY** 

# VMs are an inefficient level of isolation Why Containers?

### Containers + microservices allow denser packing and looser coupling of components Why Containers?

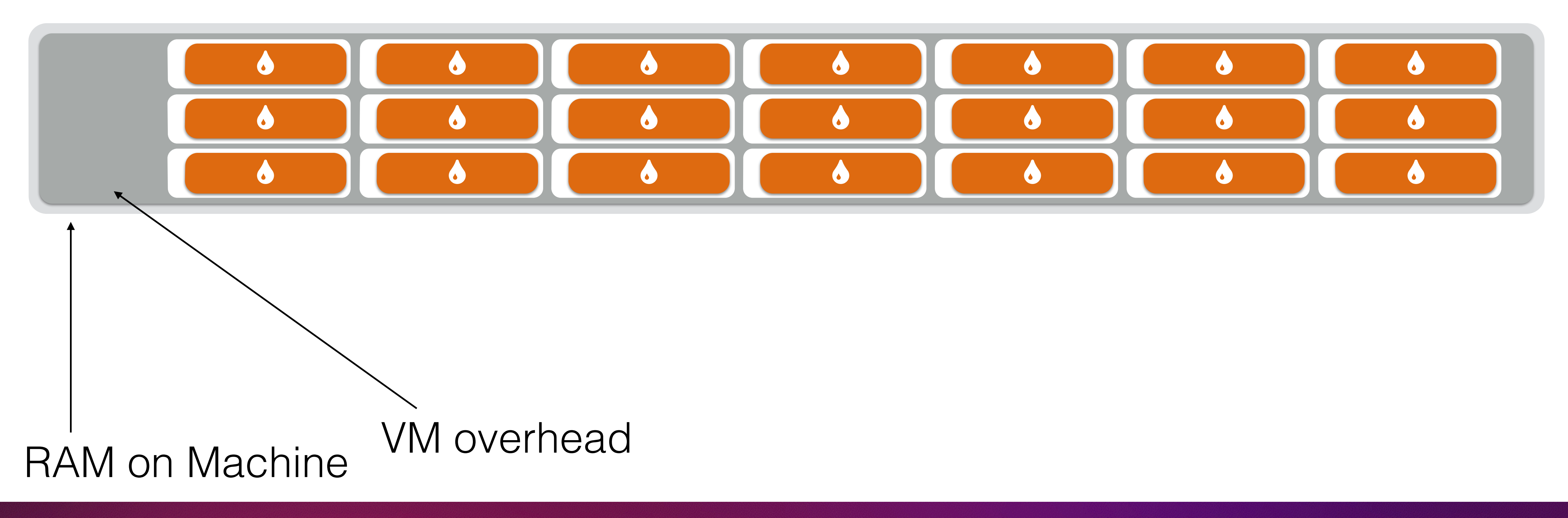

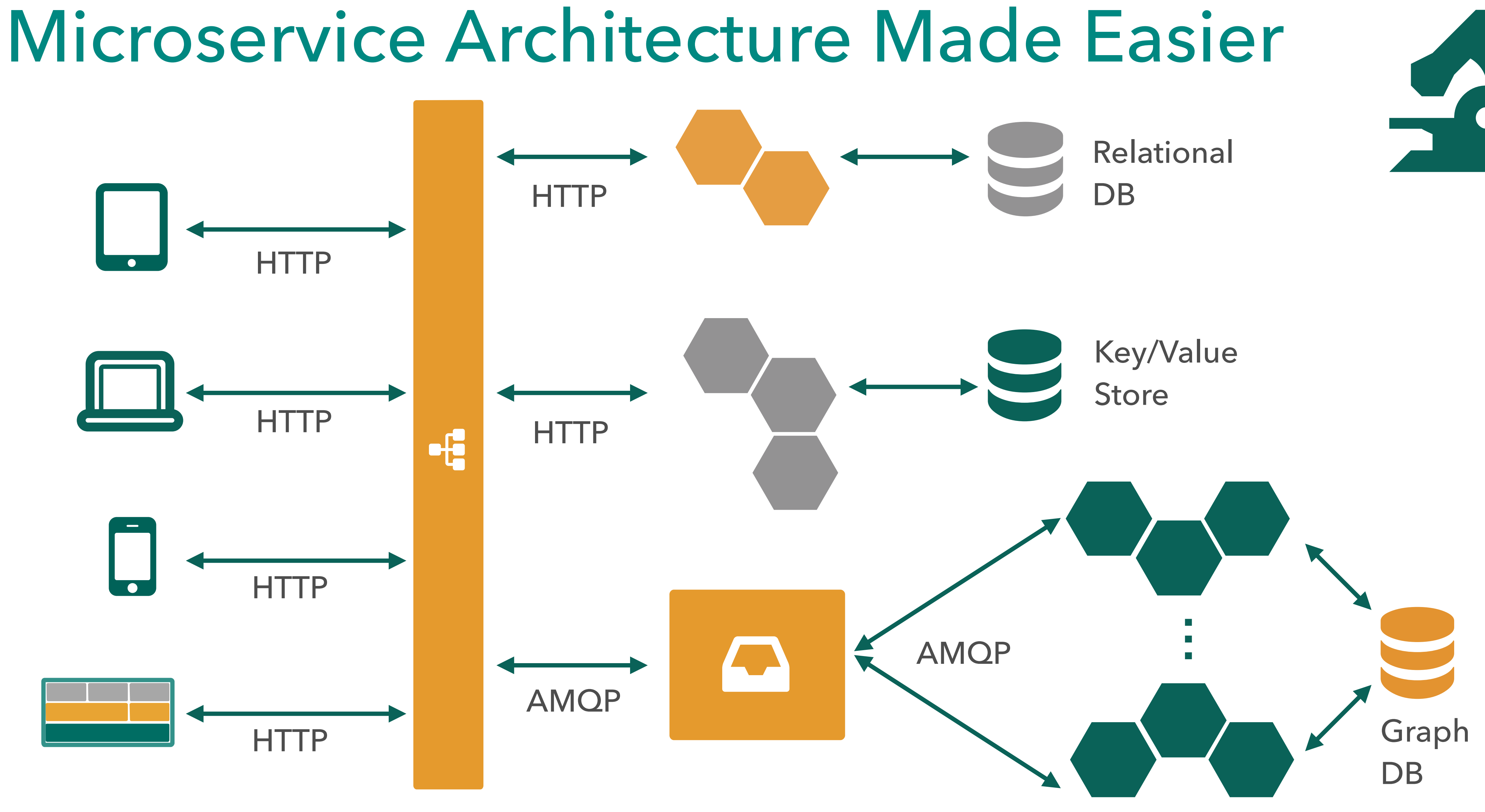

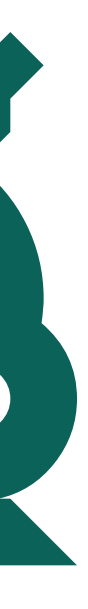

# **Documentation**: <http://docs.cloudfoundry.org> **Meetups**: <http://cloudfoundry.meetup.com/>

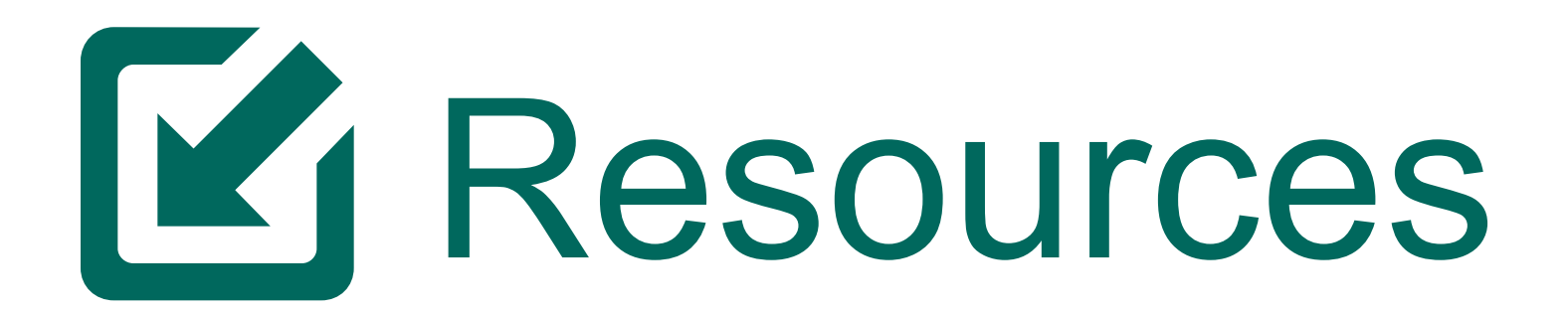